Aus dem Pathologischen Institut der Universität Würzburg

Vorstand: Professor Dr. med. Andreas Rosenwald

# **Entwicklung und Einführung eines E-Learning-Projektes für die Histopathologieausbildung des Zahnmedizinstudiums an der Universität Würzburg**

*Inaugural – Dissertation zur Erlangung der Doktorwürde der Medizinischen Fakultät der Julius-Maximilians-Universität Würzburg vorgelegt von Sophie Heber aus Reutlingen*

*Würzburg, Juli 2011*

Referent: Prof. Dr. med. Dr. h.c. Hans-Konrad Müller-Hermelink

Korreferent: Prof. Dr. med. dent. Bernd Klaiber

Dekan: Prof. Dr. med. Matthias Frosch

Tag der mündlichen Prüfung: 23.04.2012

Die Promovendin ist Zahnärztin.

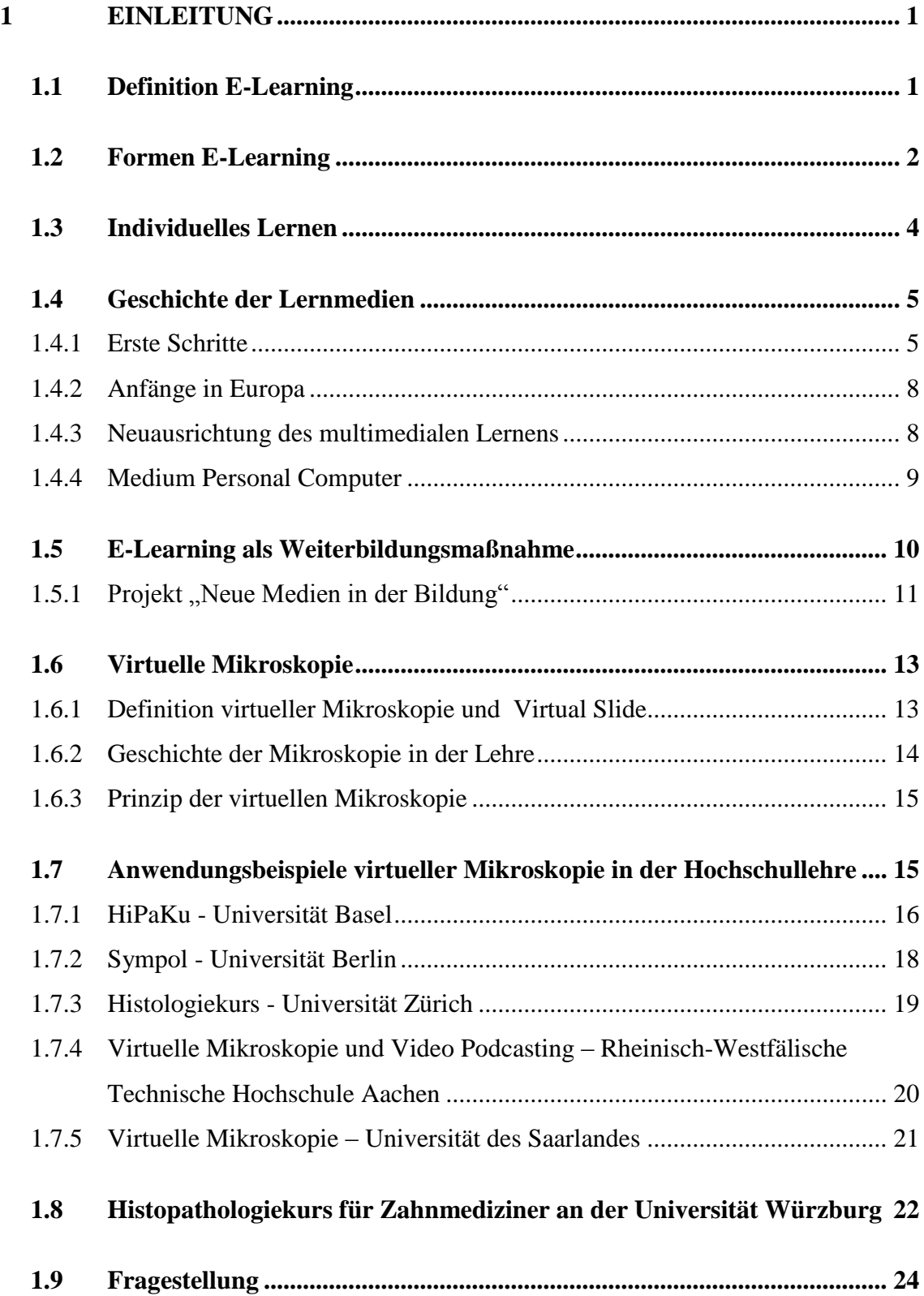

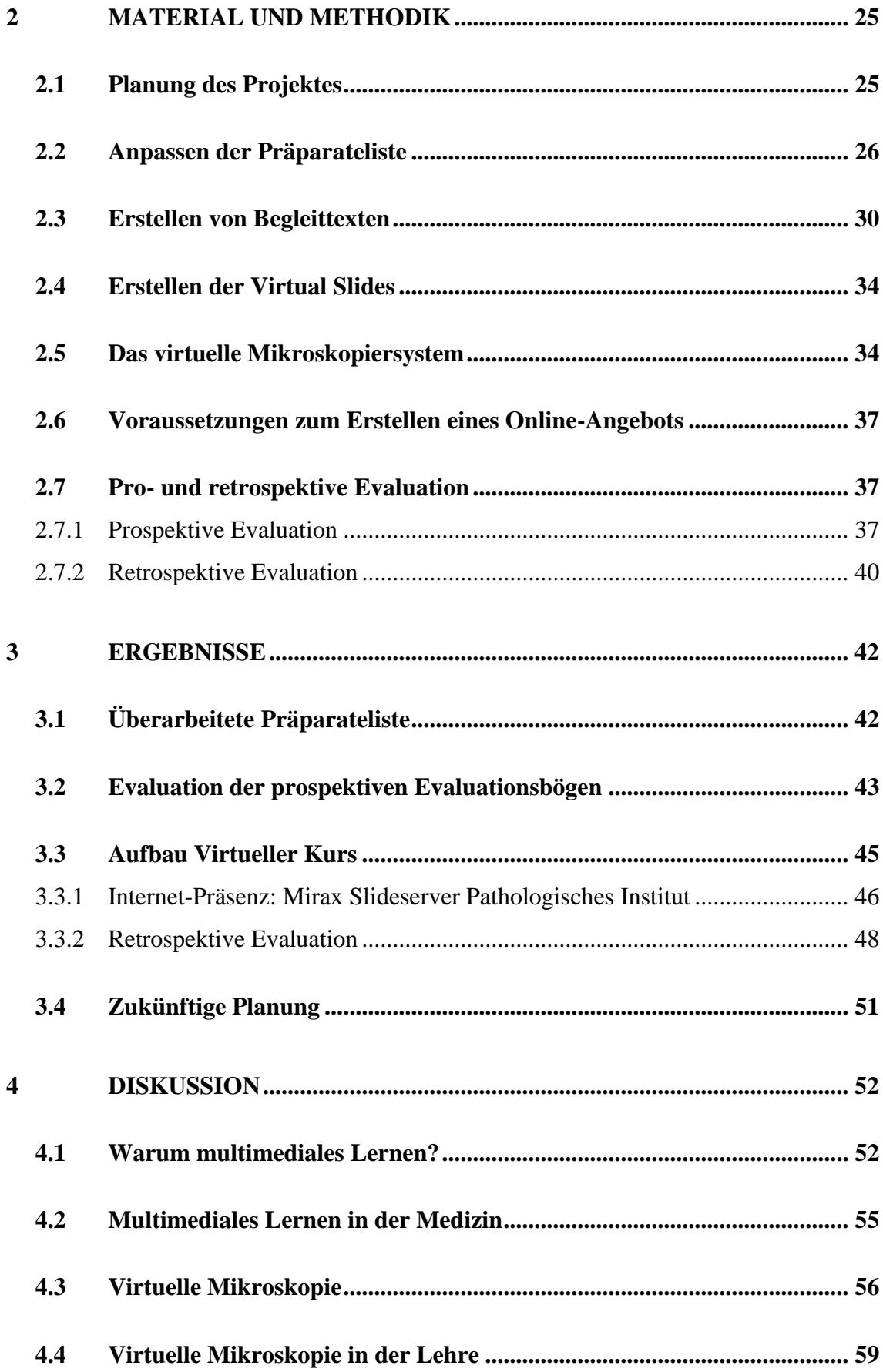

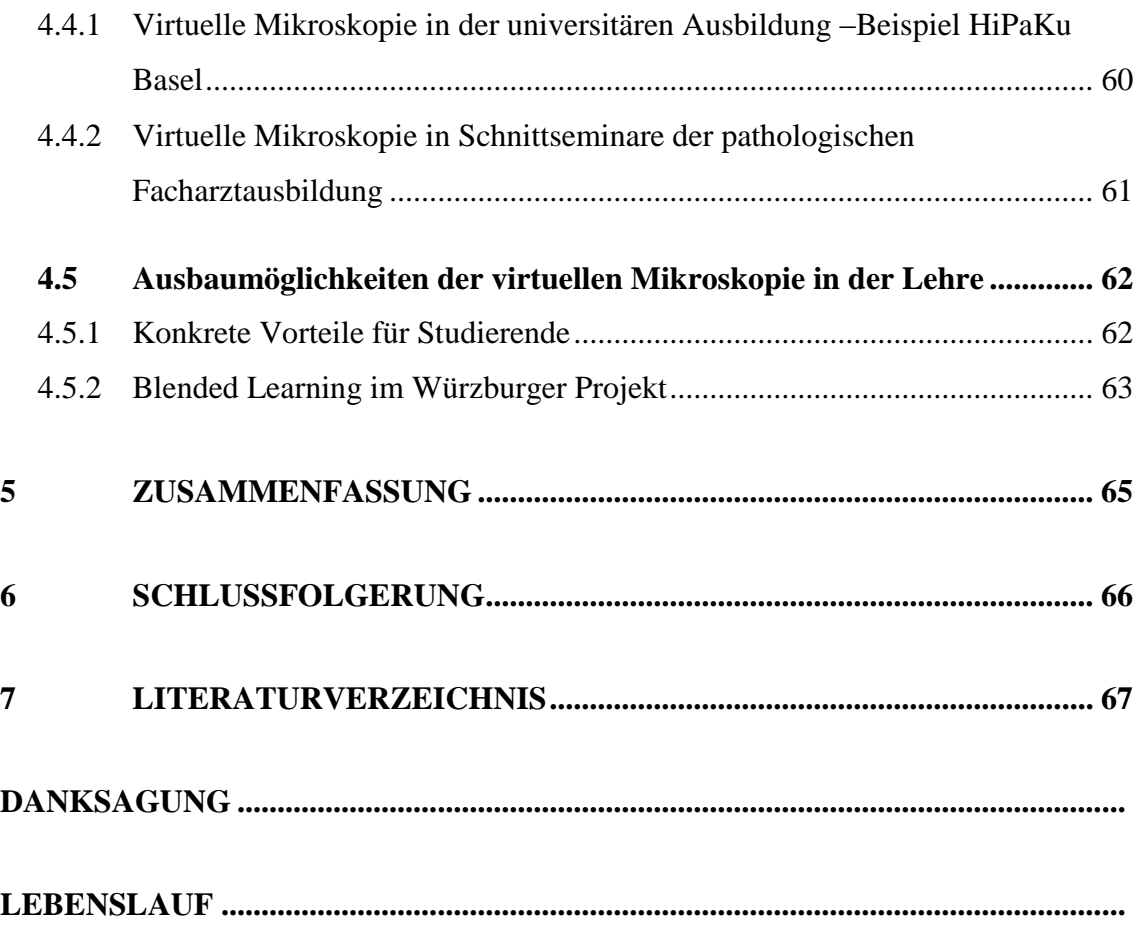

# <span id="page-5-0"></span>**1 Einleitung**

Leben beinhaltet ständiges Lernen, Weiterbilden und Umdenken. Täglich erweitert man seinen Wissenshorizont durch neue Informationen. Inwieweit sich jeder Einzelne diese einzuprägen wünscht, muss er individuell entscheiden. Der Lernvorgang selbst setzt ein hohes Maß an Disziplin und zeitlichem Aufwand voraus. Eine frühzeitig erlernte, effektive Lernmethode ist von großem Nutzen und muss spezifisch erarbeitet werden. Dabei ist es wünschenswert, diesen Vorgang durch entsprechende Hilfsmaßnahmen zu erleichtern. Schon früh wurde nach solchen Hilfen gesucht. Doch alle Versuche scheiterten, müheloses Lernen zu ermöglichen. Auch die nicht ganz ernst zu nehmende Lernhilfe des Nürnberger Trichters wird hoffentlich nur ein Traum bleiben.

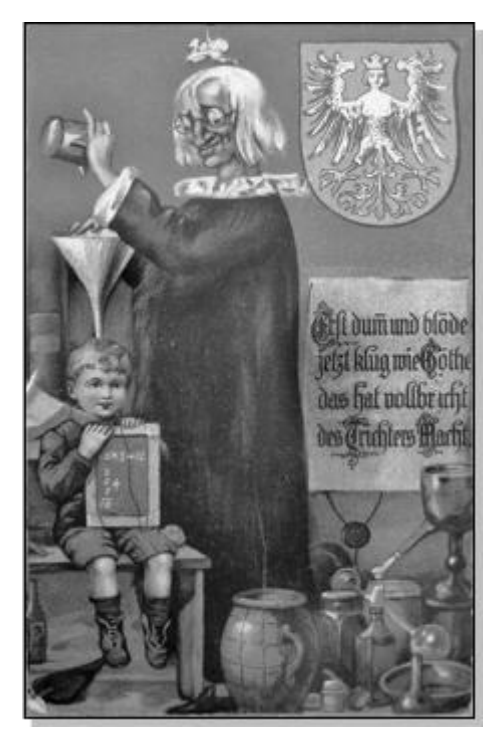

Abbildung 1: Illustration des Gedankenmodells , Nürnberger Trichter' (Nister 1923)

# <span id="page-5-1"></span>**1.1 Definition E-Learning**

In den letzten Jahren gewann E-Learning, oder auch multimediales Lernen genannt, immer mehr an Bedeutung für Aus-, Fort- und Weiterbildung. Eine einheitliche Definition des Begriffes existiert nicht. Eine sehr umfangreiche Begriffsbestimmung liefert die Brockhaus Enzyklopädie:

*"E-Learning, Kurzwort für Electronic Learning (deutsch: elektronisches Lernen). Computergestütztes Lernen unter Nutzung von Multimedia- und Netzwerktechnologien, das mit strukturellen Veränderungen der Bildungsorganisation und der Lernkultur verbunden ist. […] E-Learning ist gekennzeichnet durch eine Organisation von Informationen und Kommunikation in multimedialen Hyperstrukturen: Akustische, Schrift- und Bildbasierte Präsentationsformen werden miteinander variabel verknüpft oder transmedial synthetisiert."* (Brockhaus 2006)

Häufig wird E-Learning der virtuellen Interaktion gleichgesetzt. Gemeint ist das Lernen mit neuen Medien. Diese werden durch Computer, Internet oder Datenspeicher, wie z.B. die CD-ROM, definiert (Herbst und Hübner 2001). In vielen Fachbereichen ist das multimediale Lernen in Lehre und Weiterbildung bereits omnipräsent.

# <span id="page-6-0"></span>**1.2 Formen E-Learning**

Man unterscheidet computer-based Training (CBT), computerunterstütztes Lernen, und

weiterführend web-based Training (WBT), netzwerkgestütztes Lernen (Dittler 2003).

CBT bezeichnet das Lernen mit Daten, welche über Datenträger wie Disketten, CD-ROM, DVD u. ä. abgespielt werden.

Beim Web-based Training hingegen liegen die Daten auf einem Netzwerk, zum Beispiel dem Internet. Auf die wichtigsten Formen von CBT und WBT soll im Folgenden eingegangen werden. Unterschieden wird dabei zwischen

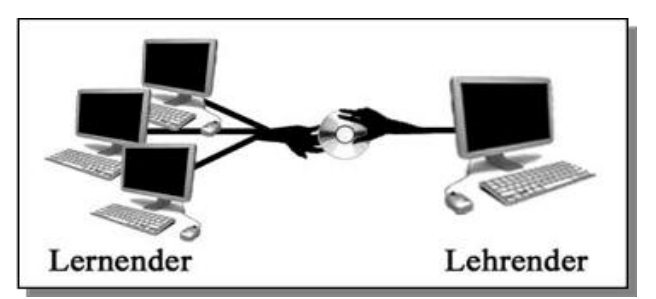

Abbildung 2: Computer-based Training Weitergabe von Lehrstoff mittels Datenträgern

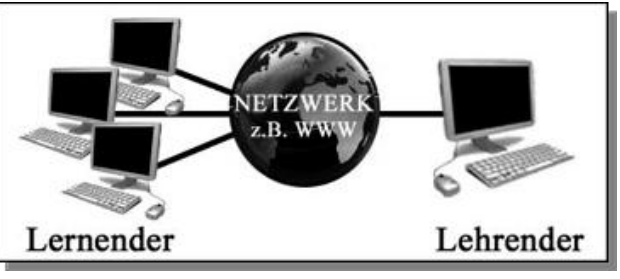

Abbildung 3: Web-based Training Weitergabe von Lehrstoff mittels Netzwerken

Lernplattformen, Informationsdatenbanken, sowie Programmen zur Förderung des Lernvorgangs. Lernplattformen unterstützen das multimediale Lernen aktiv, während Informationsdatenbanken ergänzend zum aktiven Lernprozess genutzt werden (Kunz und Böttcher 2007).

- Lern-Plattformen
	- o *Blended Learning* beschreibt die Kombination von Präsenzunterricht und Fernunterricht. Dabei liegt der Schwerpunkt des Fernunterrichts, also des E-Learnings, in der Festigung des im Präsenzunterricht vermittelten

Wissens. Zusätzlich besteht die Möglichkeit, von hier auf weiterführende Literatur zuzugreifen (Dittler 2003).

Beispielhaft sind Übungsprogramme zu nennen. Sie dienen der Festigung vorhandenen Wissens. Dieses wird vorab per Multiple-Choice-Verfahren ermittelt und anschließend problemorientiert vertieft und gefestigt.

o *Virtual Classroom* als reiner Fernunterricht vertritt das Konzept, auf einer Online-Lernplattform orts- und zeitunabhängig audiovisuelle Kontakte zwischen Lehrkörper und Lernenden herzustellen. Findet dies synchron statt, zum Beispiel als Live-Übertragung eines zeitgleich stattfindenden Seminars, bezeichnet man dies als Webinar (Schuster und Gagrica 2008), (Mattheos, Nattestad et al. 2001).

Beispielhaft sind *Tutorielle Programme* zu nennen. Diese beruhen auf dem Prinzip der Stoffvermittlung mit anschließender Überprüfung des Lernerfolgs durch virtuelle Tutoren (Busse 2002). Ein virtueller Lehrer steht mit dem Lernenden im Dialog. In Abhängigkeit vom Wissensstand wird er an den neuen Lehrstoff herangeführt. Es handelt sich also um eine individuelle Lehrstunde mit persönlichem Lehrer. Diese Programme sind sehr erfolgreich für das Behalten neu erlernter Inhalte und können mit guten Ergebnissen zum selbstständigen Lernen eingesetzt werden (Kerres 2001).

Das *Intelligente Tutorielle Programm* als Sonderform versucht, in einem Wissensvermittlungs- und einem Abfrageteil das Lernverhalten des Lernenden nachzuvollziehen und so den Lernprozess individuell zu beeinflussen. Diese Theorie ist jedoch so komplex, dass sie technisch bisher nicht realisiert werden konnte.

- Informations-Datenbanken
	- o *Content Sharing*: Informationen werden hierbei **nur** von Dozenten publiziert. Lernende können diese Informationen, z.B. fachliche Skripten, herunterladen. Im Unterschied zu den Lernplattformen findet hier keine Interaktion statt, es handelt sich lediglich um Informations-Datenbanken.
- o *Computer-supported Cooperative Learning/Computer-supported Cooperative Work*: Eine Gruppe Lernender tauscht Kenntnisse auf einer virtuellen Plattform aus, um gemeinsam ein Thema zu erarbeiten oder eine Lernaufgabe zu bewältigen. Es handelt sich um kooperatives elektronisches Lernen. Der Unterschied zur Lernplattform besteht darin, dass hier keine Lehrerfiguren existieren. Eine fachliche Supervision wird benötigt, um falsche Informationen zu vermeiden (Stapelkamp 2007). Beispiel hierfür sind sogenannte *Wikis*, wie zum Beispiel das Internetlexikon Wikipedia (http://www.wikipedia.org).
- Programme zur Förderung des Lernvorgangs
	- o *Cognitive Tools* fördern die individuelle Lernkapazität, weniger die Wissensvermittlung selbst. Sie helfen dabei, bestimmte Vorgänge zu erleichtern, um kognitive Prozesse höherer Ordnung zu fördern. Ein Beispiel hierfür ist das *MindMapping*, mit welchem Gedanken graphisch strukturiert werden. Dies soll beim strukturierten Lernen helfen (Mandl, Gruber et al. 1991).

# <span id="page-8-0"></span>**1.3 Individuelles Lernen**

Unter identischen Lernbedingungen resultieren bei den Menschen unterschiedliche Lernergebnisse. Dies liegt an der individuellen kognitiven Aufnahme der Menschen. Entscheidend ist, **wie** ein Individuum Informationen am besten wahrnimmt und verarbeitet. Die Art des Lernvorgangs beeinflusst direkt die individuelle Behaltensleistung. Durchschnittlich werden allein durch Lesen 10% der Informationen behalten, durch alleiniges Hören 40%, durch alleiniges Sehen ebenfalls 40%. Durch Kombinationen von Sehen und Hören kann eine Behaltensleistung von etwa 50% erzielt werden. Verrichtet man zu erlernende manuelle Handlungsabläufe selbständig, behält man dieses Wissen zu 80%, das Prinzip des "Learning by Doing". Im themenbezogenen Gespräch bleiben bis 95% der Informationen hängen (Wollsching-Strobel, Wollsching-Strobel et al. 2008).

Wie stark jeder Einzelne von diesen Durchschnittswerten abweicht, hängt von seinem Lerntyp ab.

Man unterscheidet vier Lerntypen:

- *Auditiver Lerntyp*: Größte Behaltensleistung wird erzielt durch das Hören von Gesprächen und Vorträge.
- *Visueller Lerntyp*: Lernt am effektivsten durch eigene, schriftliche oder bildliche Zusammenfassungen, sowie dem Beobachten ("Learning by Viewing").
- *Kommunikativer Lerntyp*: Eignet sich Wissen durch Diskussion bestimmter Fragestellungen, sowie eigene Erklärung an andere am besten an. Er führt oft Selbstgespräche beim Lernen.
- *Motorischer Lerntyp*: Behält am meisten bei manueller Arbeit ("Learning by Doing"). Menschen dieses Lerntyps können sich nur schlecht auf auditive oder geschriebene Informationen konzentrieren.

Die meisten Menschen vereinigen mehrere Lerntypen mit variablen Schwerpunkten in sich. Wer seinen persönlichen Lerntyp kennt, kann seinen Wissenserwerb mit entsprechenden Lernhilfen beschleunigen (Sütterlin 2004).

# <span id="page-9-0"></span>**1.4 Geschichte der Lernmedien**

#### <span id="page-9-1"></span>**1.4.1 Erste Schritte**

Den ersten wichtigen Schritt in Richtung Technisierung der Medien stellte 1450 die Erfindung des Buchdrucks durch Johannes Gutenberg dar. Literatur war die einzige Möglichkeit, sich personen- und ortsunabhängig über ein Thema informieren zu können. Für seine Verdienste wurde Johannes Gutenberg 1999 sogar von USamerikanischen Journalisten zum "Mann des Jahrtausends" gekürt (Würgler 2009). Mit zunehmendem Wissen und wissenschaftlicher Betätigung bestand ein gesteigerter Bedarf an effizienten Lernmethoden.

Allgemein gilt Agosto Ramelli's 1588 erfundenes Bücherrad als erste Form der Lernhilfe. Durch Rotation

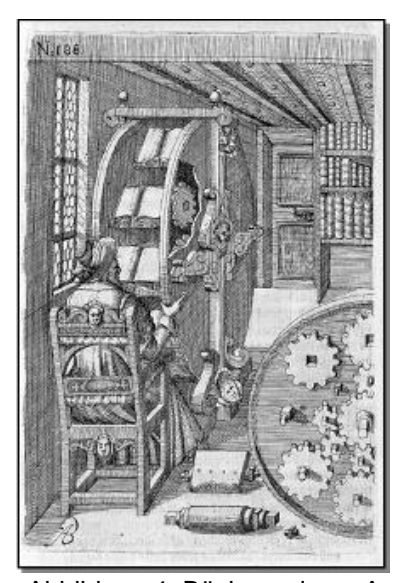

Abbildung 4: Bücherrad von A. Ramelli (Horstkemper 2006)

eines Rades griff man schnell auf mehrere, auf dem Rad befestigte Literaturen zu. Mit Einführung derartiger Geräten reifte die Idee, das Lernen zu automatisieren und auf die personenbezogenen Bedürfnisse abzustimmen.

1866 wurde von Halycon Skinner das erste Patent auf eine Lernmaschine angemeldet. Auf dieser wurden Gegenstände angezeigt, welche es korrekt zu benennen galt. Dieses Gerät war sehr fehleranfällig. So wurden sachlich falsche Bezeichnungen bei richtiger Orthographie als korrekt angenommen. Die Idee wurde bald von anderen Wissenschaftlern aufgegriffen und verbessert. So zum Beispiel von Herbert Aiken. 1911 präsentierte er seine "Buchstabiermaschine". Die Ära der Lernmaschinen boomte in der Folgezeit. Bis 1936 wurden etwa 700 weitere Patente auf vergleichbare Geräte angemeldet (Niegemann, Domagk et al. 2008).

Sydney Pressey entwickelte die erste Lehrmaschine, ein Gegensatz zu den bisher genannten Lernmaschinen. Dem Anwender wurden dabei im Multiple-Choice-Verfahren Fragen gestellt. Bei korrekter Antwort erreichte er die nächste Frage. Zeitweise wurde sogar ein Bonbon-Spender angeschlossen, der bei Erfolg eine süße Belohnung versprach. Die Rolle der Psychologie wurde für den erfolgreichen Lernprozess immer dominanter. Psychologische Aspekte waren in der Folgezeit bei der Entwicklung der Lern- und Lehrmaschinen nicht mehr auszulassen (Pressey 1926).

Einen Schritt weiter gingen im Jahre 1958 Burrhus F. Skinner und James G. Holland. Sie erfanden eine Unterrichtsmaschine mit komplexen lernpsychologisch-didaktischen Komponenten. Dem Benutzer wurde zu einem Textinhalt Fragen gestellt. Problemorientiert erhielt er dann ein Feedback zu seinen Antworten.

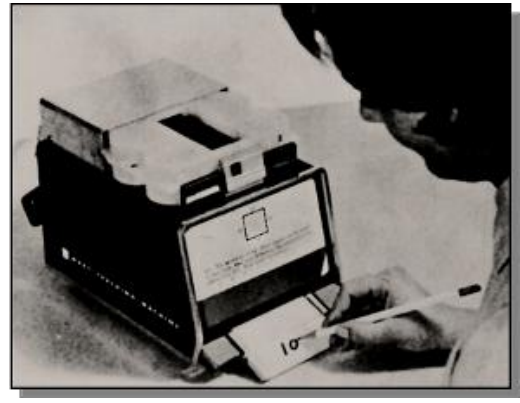

Abbildung 5: Lehrmaschine von B.F.

Skinner und J.G. Holland (Uni Kassel 2005)

Der von Edward Lee Thorndike benannte

"Law of effect" besagt sehr vereinfacht, dass Belohnungen das Verhalten positiv beeinflussen. Beruhend auf diesem Prinzip gingen Skinner und Holland gedanklich weiter und legten folgende Grundsätze für didaktisch wertvolle multimediale Lehrprogramme fest:

- Der Lernende soll den Lernstoff in ansteigender Schwierigkeit vorgelegt bekommen.
- Das Verständnis für den Lernstoff wird mittels Fragen ermittelt.
- Die Fragen sollen so gestellt werden, dass sie mit hoher Wahrscheinlichkeit richtig beantwortet werden. Direkt im Anschluss an die Beantwortung soll eine Korrektur der Antwort erfolgen.
- Das Lerntempo soll selbst bestimmen werden.
- Der Benutzer soll für die Zeit des Lernens aktiv bleiben. Möglich gemacht wird dies z.B. durch offene Fragen.
- Belohnungen bestärken den Wunsch, weiter zu lernen.

Trotz guter Testergebnisse blieb der kommerzielle Erfolg aus. Lehrmaschinen dienten damals lediglich dem Zweck, den geschriebenen Inhalt von Lehrbüchern wiederzugeben und durch Übungsprogramme zu festigen. Ein großer Nachteil der bisher genannten Maschinen lag in der mangelnden Flexibilität.

Norman Crowder versuchte 1959, dieses Problem mit Hilfe eines neuartigen Projektes

zu lösen. Er wollte durch ein verzweigtes Programm mehr Flexibilität schaffen, um auf den Einzelnen näher eingehen zu können (Schönfeld 2006). Je nach Vorwissen des Lernenden kann die Lehrmaschine Einheiten überspringen, wiederholen oder ausführlicher behandeln. Bei falsch eingegebenen Antworten wird der Lernende korrigiert und das Gerät fährt mit einer fehlerabhängigen Lernsequenz fort.

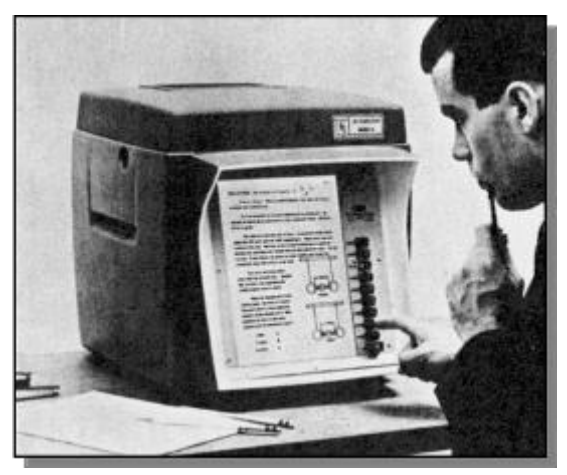

Abbildung 6: Von N. Crowder entwickelte Lehrmaschine (Uni Kassel 2005)

Obwohl Computer mit entsprechenden Fähigkeiten bereits erfunden waren, konnten diese noch nicht entsprechend genutzt werden. Crowder verwendete daher einen Mikrofiche-Projektor.

# <span id="page-12-0"></span>**1.4.2 Anfänge in Europa**

Auch in Europa tat sich Mitte des 20. Jahrhunderts einiges auf dem Gebiet des multimedialen Lernens. In Deutschland beispielsweise wurde eine ganz andere Art des interaktiven Lernens angestrebt. Hier standen Geräte für Gruppenschulungen im

Vordergrund. Individualität und Adaptivität spielten dabei noch keine bedeutende Rolle. Das erste rechnergestützte System, der Geromat III, stellte für je drei Lernende zeitgleich Fragen im Form von akustischen und optischen Signalen. Ein Fortschreiten im Programm war nur möglich, wenn alle

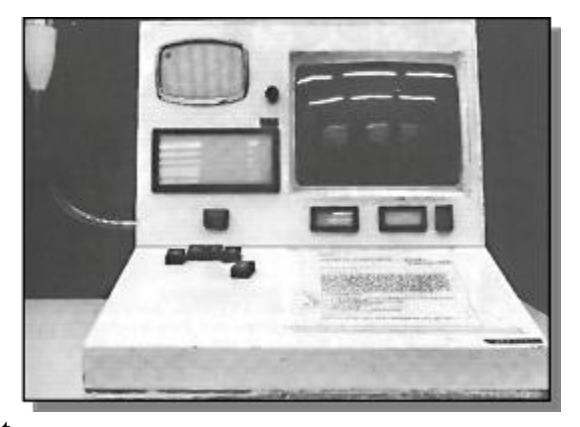

drei Teilnehmer die richtige Antwort gewählt hatten. Bei Differenzen galt es, sich auf eine

Abbildung 7: Arbeitseinheit des Geromat III (Seidel und Lipsmeier 1989)

gemeinsame Lösung zu einigen. Viele didaktische Elemente des Geromat III erinnern an ein Sprachlabor (Niegemann, Domagk et al. 2008).

Ein späteres Programm, Robbimat, erlaubte eine gleichzeitige Schulung von bis zu 64 Teilnehmern. Individuelle Schwierigkeitsgrade wurden durch unterschiedliche Zeitlimits erreicht. Anhand von Erfolgsstatistiken konnten sich die Lehrer nun einen Überblick über die individuellen Fortschritte der Lernenden verschaffen (Schönfeld 2006).

#### <span id="page-12-1"></span>**1.4.3 Neuausrichtung des multimedialen Lernens**

Nachdem sich die überzogenen Erwartungen an das Computergestützte Lernen nicht erfüllten, ging Mitte der sechziger Jahre das öffentliche Interesse am multimedialen Lernen zurück. Es wurde zwar nicht die Effektivität bezweifelt, andere Bildungsbereiche gewannen jedoch die Oberhand (Mandl, Gruber et al. 1991).

Um dem nachlassenden Interesse entgegenzuwirken, entwickelte die amerikanische "National Science Foundation" 1971 zwei Projekte, TICCIT und PLATO. Ziel dieser Projekte war es, effektives und vor allem kostengünstiges computerunterstütztes Lernen zu etablieren.

- TICCIT steht für "Time-shared interactive computer controlled information television". Das Programm sah vor, Lernplanung und Fortschritt individuell vom Lernenden bestimmen zu lassen. Angewandt wurde TICCIT in den Fächern Mathematik und englischem Aufsatz. Eine Gesamt-Evaluation von TICCIT kam zum Ergebnis, dass bei vollständig durchlaufenem Lehrprogramm sehr gute Lernergebnisse erzielt wurden. Die Abbruchrate lag jedoch um einiges höher als im begleitenden Präsenzunterrichts, weshalb die Testergebnisse nur eingeschränkt aussagekräftig waren. Grund für die hohe Abbruchrate war wohl die mangelnde Fähigkeit der Anwender, ihren Lernprozess langfristig diszipliniert und eigenständig zu organisieren. Leider war dieses Projekt auch durch die geringe Akzeptanz der Lehrenden zum Scheitern verurteilt. Dennoch wurde das Programm als großer Schritt nach vorne bewertet (O'Shea und Self 1986).
- PLATO steht für "Programmed logic for automatic teaching Operations". Die besondere Fähigkeit von PLATO bestand in der Möglichkeit, Simulationen visuell am Bildschirm durchzuspielen. Diese Art des Lernens wurde gegenüber TICCIT als effizienter evaluiert. Es ergaben sich keine Unterschiede in der Qualität des Wissens der Anwender. Verglichen zu TICCIT war die Abbrecherquote jedoch geringer als die des alleinigen Lernens durch Präsenzunterricht. Bei vielen Anwendern weckten die Inhalte ein solches Interesse am Thema, dass sie PLATO freiwillig auch außerhalb der Kurszeiten nutzten (O'Shea und Self 1986).

# <span id="page-13-0"></span>**1.4.4 Medium Personal Computer**

Seit wenigen Jahrzehnten ist der Computer das unverzichtbare zentrale Element dieser Entwicklung. Während zuvor überwiegend Großrechner genutzt werden mussten, die als einzige die nötige Rechnerleistung für multimediales Lernen aufbringen konnten, ging der Trend immer weiter zum Personal Computer (PC). Dieser verschaffte dank kleinerer Dimensionen und wachsender Leistung Mobilität und war zunehmend für jeden Nutzer persönlich verfügbar. Die Leistungen von Hard- und Software steigerten sich bis zum heutigen Tag exponentiell. Durch entsprechende Speichermedien, wie der

CD-ROM, konnte man leicht auch große Datenmengen speichern und weiterreichen (Niegemann, Domagk et al. 2008).

Die Einführung des PCs hat dem computerunterstützten Lernen einen starken Aufschwung verschafft. Mit der Verbreitung des Internets Anfang der 90er Jahre beschleunigte sich dieser Trend. Inzwischen nutzen etwa 66% der Deutschen regelmäßig das Internet. Dabei existieren geschlechtsspezifische Abweichungen, es gibt mehr männliche als weibliche Internetnutzer. Auch eine deutliche altersabhängige Unterscheidung ist zu verzeichnen. Die Altersgruppe von 14-19 Jahren nutzt das Internet am meisten, mit steigendem Alter sinkt die Zahl der Anwender. Korrelationen mit der Berufstätigkeit zeigt Abbildung 8 (Eimeren und Frees 2009).

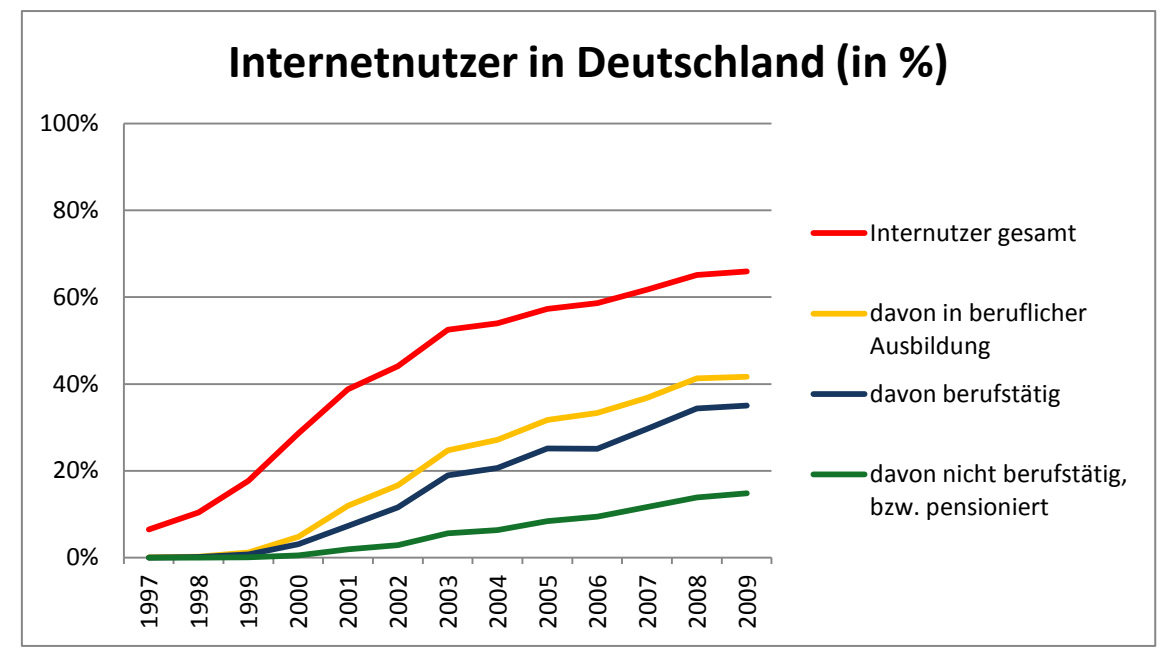

Abbildung 8: ARD/ZDF-Onlinestudie 2009 - Internetnutzer in Deutschland, gesamt und berufsstandabhängig (erstellt mit Hilfe der Daten aus Eimeren 2009)

# <span id="page-14-0"></span>**1.5 E-Learning als Weiterbildungsmaßnahme**

Mitte der 80er Jahre erlebte das multimediale Lernen auch im deutschsprachigen Raum wieder einen Aufschwung. Dieses Mal ging die Entwicklung weniger von staatlichen Institutionen, als von privaten Großunternehmen, wie der Siemens AG oder der Deutschen Bundespost, aus. Vorrangiges Ziel war die Mitarbeiterschulung, um den rasanten technischen Fortschritt möglichst schnell, qualitativ hochwertig und aktuell zu

vermitteln. Seminare im Präsenzunterricht wurden dem permanenten Weiterbildungsbedarf zeitlich und inhaltlich nicht mehr gerecht. Darum setzten die Firmen in zunehmendem Maße flexible, computerunterstützte Lernprogramme ein, verbunden mit einem enormen Investitions-Aufwand in fortschrittliche Technologien. Lernen per Informatik verbreitete sich über zahlreiche Kongresse und Seminare flächendeckend. Mehrere Forschungs- und Entwicklungsprogramme wurden von der europäischen Gemeinschaft ausgeschrieben (Mandl, Gruber et al. 1991).

# <span id="page-15-0"></span>**1.5.1 Projekt "Neue Medien in der Bildung"**

Eines dieser Entwicklungsprogramme ist das Projekt "Neue Medien in der Bildung". Im Jahre 2000 initiierte das deutsche Bundesministerium für Bildung und Forschung das Förderprogramm, welches sich auf die Bereiche Schule, berufliche Bildung und Hochschulen konzentriert. Dabei galt in erster Linie, die Computernutzung durch erhöhte Zugänglichkeit und besseres Verständnis zu fördern. Außerdem sollte der Strukturwandel im Bildungsbereich vorangetrieben werden, der Markt für die Lernsoftware eröffnet und die eigene nationale Lernkultur bewahrt werden. Ziel des Projektes war es, Deutschland bis zum Jahre 2005 zu einer Spitzenposition bei Bildungssoftware zu verhelfen. Große finanzielle Hilfen wurden für den Einsatz neuer Lehr- und Lernmedien, speziell an deutschen Hochschulen, geleistet. Es sollten die Universitäten, vor allem aber deren Hard- und Software modernisiert werden, um die Ausbildung zu verbessern. Ganz besonders sollte der alltägliche Gebrauch von neuen Medien an den Universitäten gefördert werden. So wurde den Studierenden an manchen Hochschulen die Möglichkeit eingeräumt, sich Notebooks auszuleihen (Öffentlichkeitsarbeit 2000). In einem zweiten Schritt sollte der Gebrauch von Notebooks in universitären Veranstaltungen gefördert werden. Zusätzlich wurde die Einführung flächendeckenden Internets via Wireless LAN, dem kabellosen Zugang zum Internet, auf dem Hochschulcampus forciert. Studierende wie Dozenten können dadurch wesentlich flexibler agieren und zeitnah kommunizieren. Die computergestützte Visualisierung sollte einen revolutionären Umbruch der Unterrichts- und Lernmethoden ermöglichen. Das Förderprogramm fand großen Zuspruch, zahlreiche deutsche Universitäten bewarben sich mit den unterschiedlichsten Projekten um ihre Teilnahme.

Angeboten wurde dieses Projekt in den Bereichen Geisteswissenschaften, Rechts-Wirtschafts-, Sozial-, Struktur- und Naturwissenschaften, sowie der Medizin (Stratmann 2007).

In der Humanmedizin wurden durch dieses Projekt einige neue Lehr- und Lernplattformen für Studierenden geschaffen. Exemplarisch werden einzelne genannt (Flau und Projektträger Neue Medien in der Bildung und Fachinformation 2004):

- *DEJAVU* (http://www.derma.charite.de/studium/dejavu/) als Computersupported Cooperative Learning im Fachbereich Dermatologie. Es dient der Wiederholung von Lehrstoff. Ein virtuelles Bildarchiv schult den Studierenden in seiner Fähigkeit, pathologische Hautveränderungen zu erkennen und zu benennen. Der entscheidende Vorteil eines solchen Projektes liegt in der optimalen hochschulübergreifenden Nutzung urheberrechtlich geschützter Bilder. So kann jeder zeit- und ortsunabhängig auf Bildmaterial anderer Universitäten zugreifen. Es besteht die Möglichkeit, auf externe Informationsquellen wie Pubmed zuzugreifen. Inzwischen ist es hier auch möglich, im Rahmen eines tutoriellen Zusatzprogramms interaktive Patientenfälle zu bearbeiten und zu therapieren, sowie virtuelle Prüfungen abzulegen.
- *INMEDEA Simulator* (http://www.inmedea-simulator.net/), ein internetbasiertes Simulationsprogramm. Man bewegt sich via Mausklick durch ein virtuelles Krankenhaus, therapiert fiktive Patienten und kann z.B. Fort- und Weiterbildungsmaßnahmen in einem virtuellen Hörsaal oder der Bibliothek in Anspruch nehmen. Dieses komplett virtuelle Krankenhaus verfügt über mehrere Fachabteilungen. Der Anwender kann seine Patienten von der eigenständig durchgeführten Anamnese bis zur selbst angeordneten Therapie begleiten. Diese Simulation hat dank "Learning by Doing" einen sehr motivierenden Effekt.

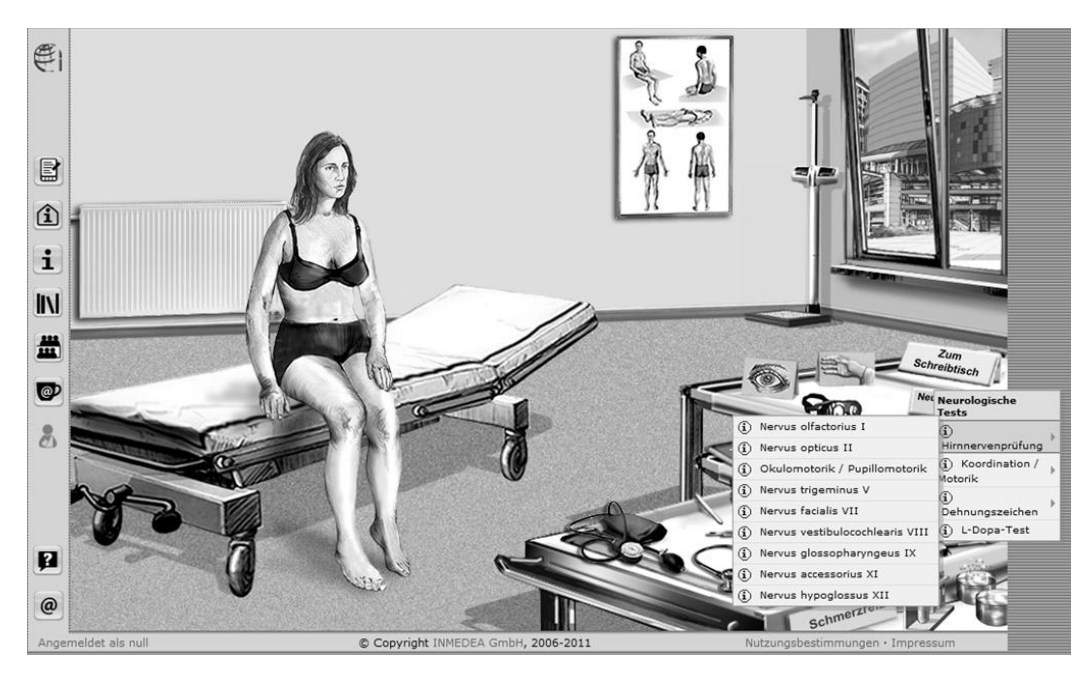

Abbildung 9: Beispiel aus Inmedea Simulator: Anamnesestellung und Untersuchung der Patientin sollen zur richtigen Diagnose verhelfen (INMEDEA-Simulator)

 *TT-Net* (http://www.mh-hannover.de/714.html) stellt E-Learning in Form von Informationsdatenbanken dar. Dozenten können ihren Stoff als Kursskripten, Vorlesungen, virtuelle multimediale Lehrbücher oder Hinweise auf andere Literaturquellen in einem Netzwerk hinterlegen. Diese Informationen können dann von den Studierenden heruntergeladen und bearbeitet werden.

Einigen dieser Projekte wurde der Medida-Prix verliehen. Dieser Preis wird seit dem Jahre 2000 jährlich von der Gesellschaft für Medien in der Wissenschaft ausgeschrieben. Er wird an Projekte verliehen, die digitale Medien nachhaltig und didaktisch wertvoll in der Hochschullehre integrieren.

# <span id="page-17-0"></span>**1.6 Virtuelle Mikroskopie**

# <span id="page-17-1"></span>**1.6.1 Definition virtueller Mikroskopie und Virtual Slide**

Bisher war das Mikroskopieren von histologischen Schnittpräparaten nur lichtmikroskopisch möglich. Heutzutage kann man mit Hilfe speziell entwickelter Scanner digitale Abbilder der Schnittpräparate erstellen und am Computerbildschirm virtuell mikroskopieren. Die Navigation entspricht dem Prinzip von Google Earth®. Das

Gewebe kann also, analog einer Landschaftskarte, in verschiedenen Vergrößerungsstufen (z.B. 1x, 2x, 5x, 10x, 20x, 40x, oder auch stufenlos) betrachtet und nach lateral verschoben werden.

Der Begriff der virtuellen Mikroskopie ist etwas verwirrend. Es handelt sich hierbei nicht um künstlich erzeugte Objekte, wie der Name möglicherweise vermuten lässt, sondern um digitale Abbilder von real existierenden Schnittpräparaten. Diese Abbilder nennt man "Virtual Slides" oder "Whole Slide Images" (Kalinski, Hofmann et al. 2006). Die Idee der virtuellen Mikroskopie besteht schon seit längerem. In den letzten Jahren wurde sie bis zur Anwendungsreife entwickelt (Sinn, Andrulis et al. 2008). Die meisten Präparatescanner werden bislang in der Pharmaindustrie zu Forschungszwecken verwendet (Hufnagl und Schlüns 2008). Die stark nachgefragte Technik wird immer weiter entwickelt und den Bedürfnissen der Anwender angepasst.

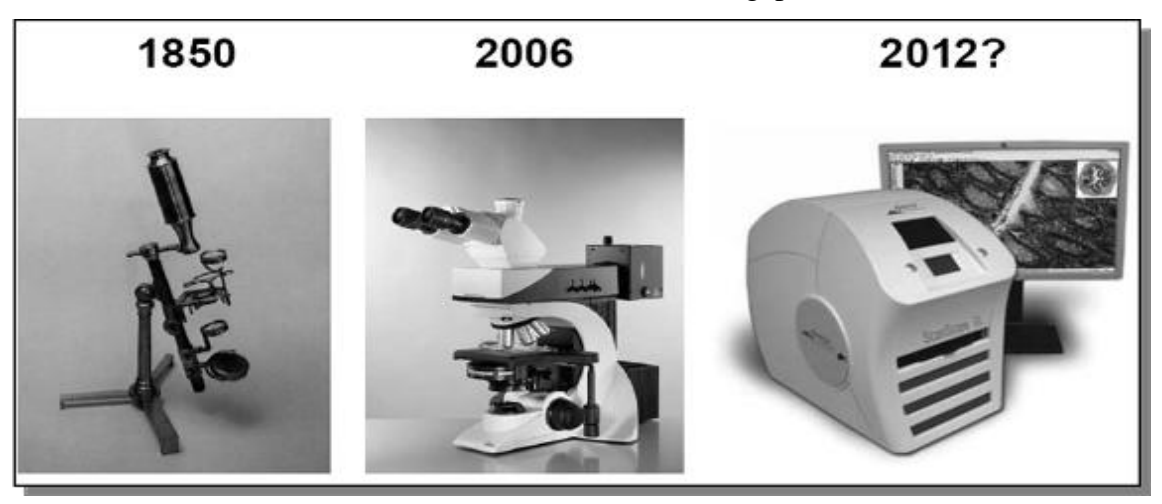

Abbildung 10: Evolution der Pathologie? – Vom frühen, einfachen Lichtmikroskope bis hin zur virtuellen Mikroskopie (Pérez-Bouza 2007)

# <span id="page-18-0"></span>**1.6.2 Geschichte der Mikroskopie in der Lehre**

Der berühmte Anatom Jacob Henle (1809- 1885) brachte viele innovative Ideen in den akademischen Unterricht ein und führte 1846 an der Universität Heidelberg als erste deutsche Universität den Mikroskopierkurs in die Lehre ein. Schon im Jahre 1850, also nur vier Jahre später, hatten 13 der damals 19 deutschen Universitäten diese Art der Unterrichtsergänzung übernommen (Deutsche Biographie 1905). Das Mikroskopieren

ist bis heute ein unverzichtbarer Bestandteil der Lehre geworden, sowohl in der anatomischen Histologie, als auch in der Pathologie.

Zum Eigenstudium stellten manche Universitäten den Studierenden Diapositive und Diaprojektoren zur Verfügung, unterstützt durch auf Tonbandkassetten gespeicherten Beschreibungen. Diese und andere Unterrichtsergänzungen konnten sich aufgrund technischer Schwierigkeiten nie durchsetzen. Heutzutage werden in Studierendenkursen, in denen konventionell mikroskopiert wird, zum besseren Verständnis oft zusätzlich Schnittpräparate per Projektion gezeigt.

Mit der virtuellen Mikroskopie kommt jetzt eine große Veränderung: Der Studierende arbeitet am Bildschirm und mikroskopiert virtuell. Einige Universitäten haben inzwischen die Lichtmikroskope in der Lehre gänzlich durch Computerarbeitsplätze ersetzt (Sinn, Andrulis et al. 2008).

#### <span id="page-19-0"></span>**1.6.3 Prinzip der virtuellen Mikroskopie**

Um ein Schnittpräparat zu digitalisieren, bedarf es eines virtuellen Mikroskopiersystems. Dieses besteht aus drei Komponenten: Einem Akquisitionssystem, einem Server und einem Client (Glatz-Krieger, Glatz et al. 2006).

- *Akquisitionssystem* dient der Bildgewinnung und -verarbeitung. Prinzip des Scanvorgangs ist eine Zerlegung des Objektes in kleine Scanflächen, die in maximaler Vergrößerung gescannt und im Nachhinein wieder zu einem Gesamtbild zusammengesetzt werden.
- *Client* bezeichnet die Software, mit welcher das Akquisitionssystem bedient wird.
- *Server* bezeichnet den Speicherort der Virtual Slides. Hier kann man zwischen der direkten Speicherung auf einer netzwerkgestützten Datenbank oder der internen Rechnerfestplatte wählen.

# <span id="page-19-1"></span>**1.7 Anwendungsbeispiele virtueller Mikroskopie in der Hochschullehre**

Immer mehr deutschsprachige medizinische Fakultäten nutzen bereits die virtuelle Mikroskopie in der Lehre. Im Folgenden sollen einige dieser Projekte vorgestellt

werden. Diese dienen alle der Ergänzung des vorhandenen Präsenzunterrichts. Es handelt sich also um Blended Learning. Im Präsenzunterricht wird die Vorlesung mit konventioneller Mikroskopie im Kurssaal angeboten, online begleitend und freiwillig die virtuelle Mikroskopie mit entsprechenden Lerntexten.

Der Vergleich vorhandener Projekte soll insbesondere die Frage klären, ob ein eigenes Projekt an der Universität Würzburg benötigt wird, oder ob andere Universitäten Projekte anbieten, die die Lehrinhalte der Würzburger Zahnmedizin-Studierenden bereits abdecken. Einschränkend sei hier angemerkt, dass es sich bei den folgenden Projekten um Humanmediziner-Veranstaltungen handelt. Speziell für Zahnmedizin-Studierende konnte im deutschsprachigen Raum kein solches Projekt im Internet gefunden werden.

Vorweg soll der Begriff "Annotation" definiert werden. Er bezeichnet Hinweise, welche im Virtual Slide angebracht werden. Mit optional ausblendbaren Verweisen können so beliebig viele Stellen im digitalen Präparat didaktisch hervorgehoben werden.

## <span id="page-20-0"></span>**1.7.1 HiPaKu - Universität Basel**

(http://alf3.urz.unibas.ch/hipaku/stud/start.cfm)

Der virtuelle Histopathologie- Kurs der Universität Basel, kurz HiPaKu, ist eines der Pionierprojekte virtueller Mikroskopie in der Lehre. Zum ersten Mal kam er 2002 zur Vorbereitung des Staatsexamens zum Einsatz (Glatz-Krieger, Glatz et al. 2003).

Von der Internetstartseite gelangt man zu den Lernseiten. Diese enthalten, entsprechend der Bezeichnung im Präparatekasten des Mikroskopierunterrichts, alle nötigen Informationen zu den entsprechenden Krankheitsbildern. Diese beinhaltet Lerntexte, makroskopische Aufnahmenn, sowie Virtual Slides. Die Inhalte sind stets gleich gegliedert, was das systemische Erlernen und Verständnis von Krankheitsbildern erleichtert. Die Gliederung gestaltet sich folgendermaßen:

- *Diagnose:* z.B. Koronarsklerose mit Thrombose.
- *Groblokalisation:* z.B. Kardiovaskuläres System.
- *Topographie:* z. B. Arteria coronaria.
- *Diagnosegruppe:* z.B. vaskulär/ Durchblutungsstörung.
- *Einleitung:* Beinhaltet Definition, Ätiologie, Pathogenese, Häufigkeit, Lokalisation, typische mikroskopische und makroskopische Befunde, sowie Anmerkungen zu Besonderheiten. Besonderer Erwähnung bedürfen die Hyperlinks zu Präparateausschnitten. Diese sind in die Lerntexte integriert und dienen der visuellen Verdeutlichung des Textinhaltes.
- *Klinik:* Vorkommen, Altersverteilung, Risikofaktoren, Symptomatik, Diagnostik, Therapie, Komplikationen, Prognose.
- *Autopsie/Makroskopie:* Makroskopisches Bildmaterial zur Veranschaulichung morphologischer Besonderheiten an Autopsiefällen.
- *Literatur:* Hyperlinks zu weiterführenden, bzw. vertiefenden Literaturstellen im Internet, vorwiegend universitätsintern.
- *Differentialdiagnose(n)*
- *Morphologie:* Mit den immer wiederkehrenden beantworteten Fragen: Welche morphologischen Besonderheiten bestehen? Was sollte der Kliniker dem Pathologen mitteilen?
- *Autor:* Namentliche Erwähnung des Dozenten, welcher den Lehrtext verfasst hat.
- *Mikroskopische Befunde:* Zum einen werden Virtual Slides angeboten, zum anderen

Abbildungen von Abbildung 11: Lehrseite "Kleinzelliges Bronchialkarzinom" aus HiPaKu Basel (Glatz-Krieger and Glatz 2000)

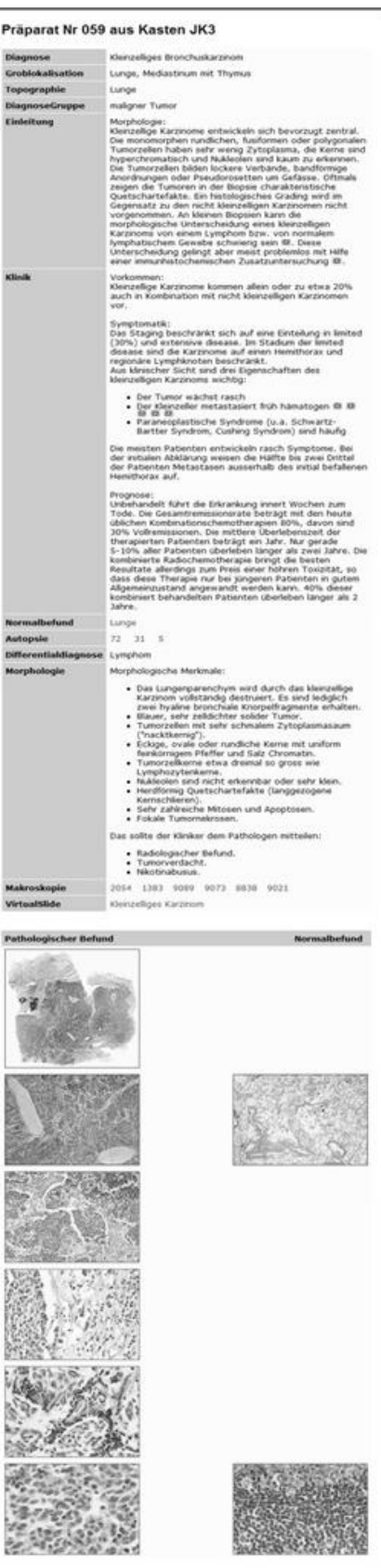

mikroskopischen Präparatausschnitten. Dabei werden unter anderem die unterschiedlichen Stadien des Krankheitsbildes mittels Bildsequenzen dargestellt. Verdeutlicht wird dies durch Vergleiche von physiologischem mit pathologisch verändertem Gewebe.

Die Lerntexte sind umfassend. Durch die multimediale Kombination von Text, Präparateausschnitten und Virtual Slides hat der Studierende alle wichtigen Informationen und Lehrquellen beieinander.

Dieses Projekt wurde im September 2004 mit dem Medida-Prix ausgezeichnet (Hicklin 2004).

# <span id="page-22-0"></span>**1.7.2 Sympol - Universität Berlin**

(http://www.sympol.de/)

Bisher besteht dieses Projekt aus wenigen Einzelmodulen, einer Art Onlineseminar zu pathologischen Themen. Die Einzelmodule sind tutorielle Systeme. Sehr übersichtlich gegliederte Texte werden veranschaulicht durch interaktive Bilder, Videos und schematische Illustrationen. Auch hier kann via Hyperlinks auf ergänzende Literatur im Internet zugegriffen werden. Zu Beginn jedes Einzelmoduls stehen Einleitung und Epidemiologie, am Ende immer eine Zusammenfassung und ein

Wissenstest. Dazwischen befinden

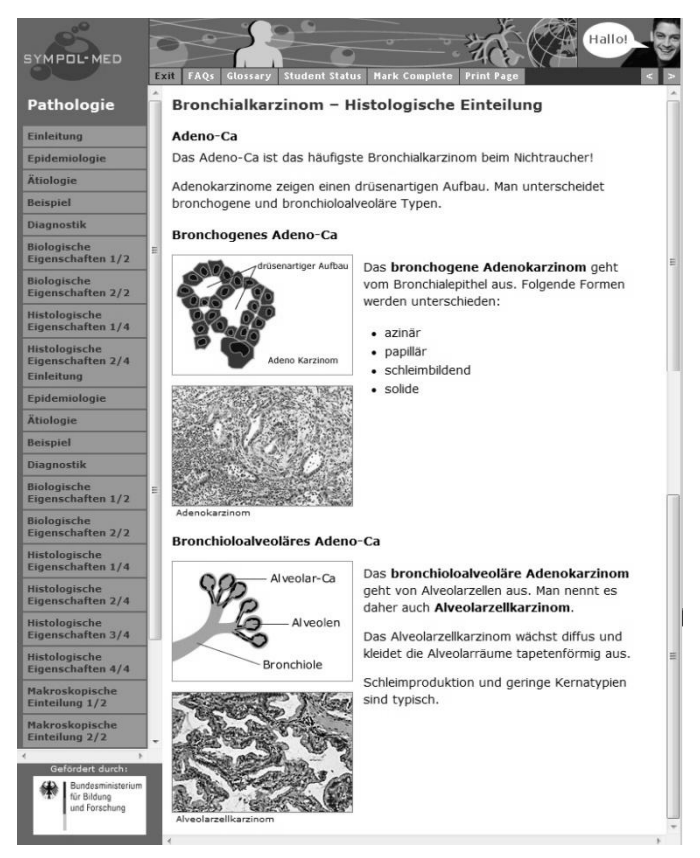

Abbildung 12: Beispielseite des Bronchialzellkarzinoms auf SYMPOL (Oestmann 2001)

sich weitere Informationen, wie z.B. Verlauf, Einteilungsformen, Diagnostik, Therapie oder Prognose.

Sehr viel Wert wird auf die Kombination von Text und Grafik gelegt. Viele Textinhalte werden visuell veranschaulicht durch Videosequenzen, schematische Darstellungen, makroskopische Fotografien oder per Mausklick aktivierbare Annotationen. Dies erleichtert das Verständnis und steigert das Interesse. Merksätze betonen wichtige Aspekte.

Besonders hervorzuheben sind die Zusammenfassungen am Ende jedes Einzelmoduls, gefolgt von einem Test mit unmittelbarem Feedback. Druckversionen stehen zur Verfügung, was für die Studierenden von Vorteil ist, die lieber offline arbeiten (Oestmann 2001).

# <span id="page-23-0"></span>**1.7.3 Histologiekurs - Universität Zürich**

(http://www.pathol.uzh.ch/histologiekurs/)

Dieses Projekt entspricht dem Prinzip des Content Sharing. Dies bedeutet, der Dozent stellt seine Lerntexte in Form von fachlichen Skripten online zur Verfügung, die Studierenden haben darauf Zugriff. Das sonstige Online-Angebot besteht in der virtuellen Mikroskopie spärlich kommentierter Schnittpräparate. Dieses ersetzt zwar theoretisch das Mikroskopieren im Kurssaal, nicht aber den Besuch der Vorlesung. Dadurch sichert sich der Dozent die regelmäßige Teilnahme der Studierenden an seinem Präsenzunterricht. Eine große Hilfe sind die Mikroskopier-Anleitungen. Hierbei wird dem Studierenden beschrieben, wie er am besten beim Betrachten eines Präparates vorgeht, um systematisch zur richtigen Diagnose zu finden.

Sehr instruktiv ist die genaue Beschreibung der in der Pathologie verwendeten Färbungen mit entsprechender Färbeanleitung und beabsichtigtem Zweck. Ein Multiple-Choice-Test ermöglicht es dem Studierenden, sein Wissen zu kontrollieren. Dabei wird ein zufällig ausgewähltes Virtual Slide angezeigt, welches erkannt und benannt werden muss.

Dieses Online-Angebot ist lediglich als visuelle Ergänzung zur Vorlesung geeignet, jedoch nicht zum inhaltlichen Wissenserwerb, das Prinzip des Blended Learning wird verfolgt (Börger, Wethmar et al. 2009).

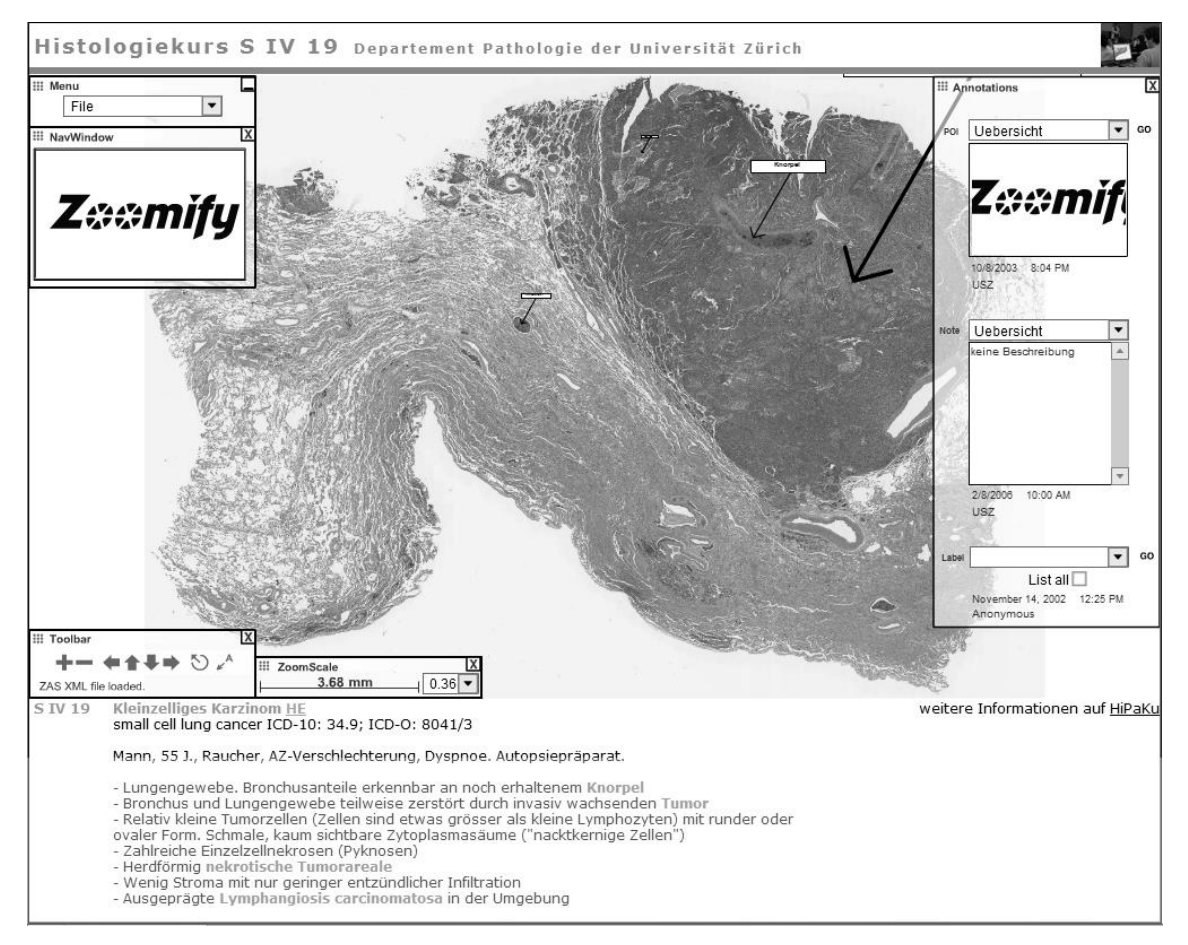

Abbildung 13: Beispielseite der virtuellen Mikroskopie - Universität Zürich (Börger, Wethmar et al. 2009)

# <span id="page-24-0"></span>**1.7.4 Virtuelle Mikroskopie und Video Podcasting – Rheinisch-Westfälische Technische Hochschule Aachen**

(http://www.vm.rwth-aachen.de/)

Dieses Projekt entspricht dem Prinzip des Virtual Classroom. Von der Startseite aus hat man Zugriff auf verschiedene Optionen (Pérez-Bouza 2007):

- *Organsysteme:* Nach Organsystem gegliederte Lehrinhalte. Diese beinhalten Prüfungsvorbereitung, virtuelle Mikroskopie, sowie "PathoCast"-Videos. In den Videos werden Krankheitsbilder sehr ausführlich und anschaulich dargestellt.
- *Histologische Sammlung*: Zugriff zu den Virtual Slides, ohne weiteres begleitendes Lehrmaterial. Diese Option eignet sich z.B. für User mit langsamem Internetzugang.
- *Episoden "PathoCast":* Eine Auswahl an Lehrvideos zu entsprechenden Krankheitsbildern – entsprechend den Videos unter "Organsysteme"
- *PathoCast abonnieren*: Hier können die eben genannten Videos "PathoCast" heruntergeladen werden. So können diese offline z.B. auf einem Smartphone angesehen werden.
- *Das Projekt*: Kurze Beschreibung des Projektes, sowie Kontaktdaten der Ansprechpartner.

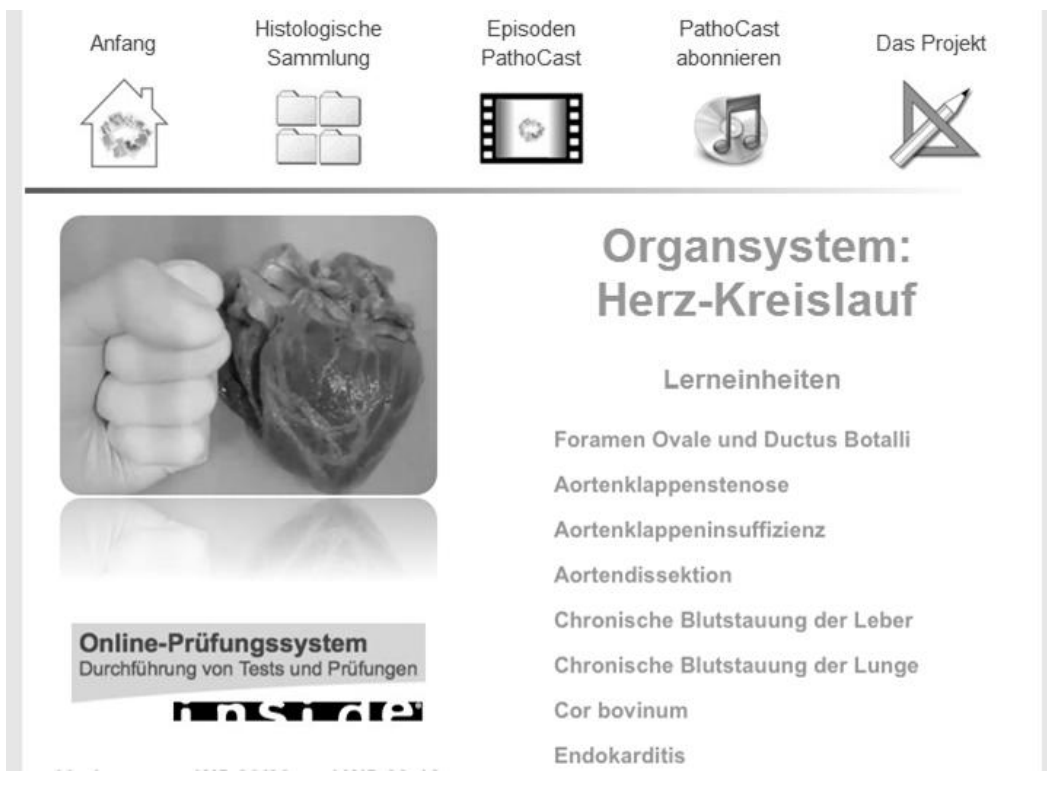

Abbildung 14: Themenbereich "Herz-Kreislauf" der Virtuellen Mikroskopie RWTH (Pérez-Bouza 2007)

# <span id="page-25-0"></span>**1.7.5 Virtuelle Mikroskopie – Universität des Saarlandes**

(http://www.mikroskopie-uds.de/)

Auf der Internetpräsenz der Pathologie der Universität des Saarlandes sind Virtual Slides von verschiedenen pathologischen Instituten aus ganz Deutschland mit kurzen beschreibenden Kommentaren zu finden. Lerntexte im eigentlichen Sinn sind nicht vorhanden. Das Besondere hierbei ist, dass zu den meisten Krankheitsbildern mehrere digitale Präparate zu finden sind. So lernt der Studierende, die typischen

morphologischen Merkmale eines Krankheitsbildes in verschiedenen Virtual Slides zu erkennen. Unter der Option Allgemeine Pathologie sind zusätzlich einige physiologisch gesunde Präparate aufgeführt (Bock 2006).

#### <span id="page-26-0"></span>**1.8 Histopathologiekurs für Zahnmediziner an der Universität Würzburg**

Die Studierenden medizinischer Fachrichtungen werden im klinischen Abschnitt ihres Studiums in allgemeiner und spezieller Pathologie ausgebildet. An der Julius-Maximilians-Universität Würzburg gliedert sich die Ausbildung für Zahnmedizin-Studierende in eine zweisemestrige Vorlesung und einen einsemestrigen Mikroskopierkurs. Dieser Mikroskopierkurs wurde in Würzburg bisher mit konventioneller Lichtmikroskopie durchgeführt. In einem Kurssaal stehen etwa 90 Arbeitsplätze mit Mikroskopen für die Studierenden zur Verfügung.

Traditionell besteht der Präparatekasten der Zahnmedizin-Studierenden aus einer reduzierten Form des Humanmediziner-Kastens. Der aktuelle Lehrplan für Zahnmediziner besteht seit den siebziger Jahren nahezu unverändert. In all den Jahren sind stetig neue Präparate hinzu gekommen, ohne dass der Kursinhalt nennenswert überarbeitet wurde. Inzwischen kann von einer historischen Akkumulation an Präparaten gesprochen werden. Dies soll den individuellen Bedürfnissen der Zahnmedizin-Studierenden zukünftig angepasst werden. Nachdem das Pathologische Institut der Universität Würzburg einen Slidescanner erworben hat, entstand die Idee, den Studierendenkurs mit Hilfe dieses neuen Mediums zu überarbeiten.

Bisher wurden bei den Zahnmedizinern in der speziellen Pathologie die in Abbildung 15 dargestellten Krankheitsbilder gelehrt.

| Erkrankungen der Haut              | Erkrankungen der Lunge             |
|------------------------------------|------------------------------------|
| Basaliom                           | <b>Braune</b> Induration           |
| Malignes Melanom                   | <b>Bronchial-Karzinom</b>          |
| Nävuszellnävus                     | Bronchopneumonie                   |
| Seborrhoische Keratose             |                                    |
| Verruca vulgaris                   | Lobărpneumonie<br>Lungenödem       |
| Erkrankungen des Kiefers           |                                    |
| Ameloblastom (verschiedene Formen) | Erkrankungen der Lymphknoten       |
| S<br>Epulis gigantozellular        | Lymphknoten-Tuberkulose            |
| Keratozyste                        | Morbus Hodgkin                     |
| Odontom                            | Non-Morbus Hodgkin                 |
| Osteom                             | Sinushistiozytose                  |
| Follikuläre Zyste                  | Erkrankungen des Magen-Darm-Trakts |
| Radikuläre Zyste                   | Barrett-Osophagus                  |
| Erkrankungen der Kreislauforgane   | Colitis ulcerosa                   |
| Atherosklerose                     | Gastritis                          |
| Herzinfarkt                        | Kolonadenom                        |
| Herschwielen                       | Lymphangiosis carcinomatosa        |
| Lungeninfarkt                      | Magenkarzinom                      |
| Erkrankungen der Leber             | Magenulkus                         |
| Cholangitis                        | Morbus Crohn                       |
| Hepatitis                          | Rektum-Karzinom                    |
| Zirrhose                           | Erkrankungen der Speicheldrüse     |
| Erkrankungen der Mundhöhle         | Adenoid-zystisches Karzinom        |
| Gingivitis                         | Mukoepidermoid-Karzinom            |
| Lippen- und Mundboden-Karzinom     | Pleomorphes Adenom                 |
| Papillom                           | Sialoadenitis                      |
| Tonsillitis                        | Zystadenolymphom                   |

Abbildung 15: Bisher gelehrte Präparateliste im Histopathologiekurs für Zahnmediziner an der Julius-Maximilians-Universität Würzburg

# <span id="page-28-0"></span>**1.9 Fragestellung**

Durch die Möglichkeit, multimediales Lernen in der Bildung einzusetzen, stellt sich natürlich die Frage nach dem "Warum?". Diese Dissertation beschäftigt sich damit, ob E-Learning für den Einsatz in der Lehre geeignet und durchsetzbar ist.

Schwerpunktmäßig wird dabei auf die medizinische Hochschullehre eingegangen, genauer auf die Histopathologie. Durch die Einführung der sogenannten virtuellen Mikroskopie erfährt dieser Fachbereich eine Entwicklung in multimedialer Richtung. Anhand eines praktischen Beispiels, nämlich dem Histopathologiekurs der Würzburger Zahnmedizinstudierenden, wird exemplarisch der Entwicklungsprozess multimedialer Lehrangebote dargestellt.

Folgende Fragen gilt es zu klären:

- 1. Warum wird E-Learning eingesetzt?
- 2. Ist multimediales Lernen den heutigen Anforderungen an die Hochschullehre gewachsen?
- 3. Kann sich multimediales Lernen der Individualität der Studierenden anpassen?
- 4. Wie kann der komplexe Lernvorgang durch E-Learning vorteilhaft beeinflusst werden?
- 5. Wird durch multimediales Lernen eine qualitative Verbesserung der Ausbildung erreicht?
- 6. Mit welchen Nachteilen ist zu rechnen? Wie kann man diese kompensieren?
- 7. Hat die virtuelle Mikroskopie Anwendungsreife erreicht?
- 8. Ist multimediales Lernen von den Studierenden erwünscht? Wird es bei entsprechendem Angebot genutzt?
- 9. Besteht die Notwendigkeit eines eigenen Projekt für Würzburger Zahnmedizin-Studierende oder kann auf bereits vorhandenes zurückgegriffen werden, z.B. entsprechende Projekte anderer Universitäten?

# <span id="page-29-0"></span>**2 Material und Methodik**

Geplant ist eine Neugestaltung des Histopathologie-Kurses für Würzburger Zahnmedizin- Studierende unter Einsatz virtueller Mikroskopie.

# <span id="page-29-1"></span>**2.1 Planung des Projektes**

Um ein solch umfassendes Projekt realisieren zu können, bedarf es einer genauen Planung der Ausbildungsinhalte und deren Entwicklung. Bereits im Vorfeld muss feststehen, welche Ziele mit dem Kurs verwirklicht werden sollen, um speziell dem Würzburger Lehrplan gerecht zu werden. Auch muss überlegt werden, welche Vorteile und möglicherweise auch Nachteile die Integration neuer Medien in die Lehre bringt. Die meisten mikroskopischen Präparate, die im Histopathologiekurs verwendet werden, sind alt und verbraucht. Durch den jahrelangen Gebrauch sind viele beschädigt, einige komplett verloren und nicht unmittelbar ersetzbar. Die Färbungen sind oft verblasst.

Desweiteren unterscheiden sich die Qualität der Inhalte der Präparatekästen stark. Einige Präparate sind ungünstig angeschnitten und enthalten nicht die morphologisch wichtigen Strukturen. Sind lehrrelevante Strukturen enthalten, ist es für ungeübte Mikroskopierer schwierig, diese zu finden. Hier kann zwar die Beamerprojektion der Präparate durch den Dozenten helfen, in hinteren Hörsaalreihen ist jedoch nicht jede Information auf diesen projizierten Bildern erkennbar.

Zusammenfassend sind die gegenwärtigen Präparate nur noch bedingt geeignet und bedürfen einer Erneuerung. Das Problem ist, dass für 100 benötigte neue Kurskästen mit je etwa 50 Schnitten 5000 neue Schnitte und Färbungen zeit- und kostenaufwändig angefertigt werden müssten. Kleine, im pathologischen Institut untersuchte Proben, zum Beispiel aus Biopsien, sind für eine Aufarbeitung in Kurskästen in der Regel nicht geeignet. Die Beschaffung ausreichender Präparate mit dem geeigneten Problem gestaltet sich schwierig.

# <span id="page-30-0"></span>**2.2 Anpassen der Präparateliste**

Welche Überlegungen beim Überarbeiten der bisherigen Präparatelisten angestellt wurden, geht aus der folgenden Tabelle hervor. Hier sind die Präparate der neuen und alten Listen gegenübergestellt, sowie die Gründe für Veränderung.

Ziel der neuen Präparateliste ist es, den Kursinhalt besser auf die fachlichen Bedürfnisse speziell der Zahnmediziner anzupassen, wichtige Themen zu vertiefen und unwichtigere zu vernachlässigen.

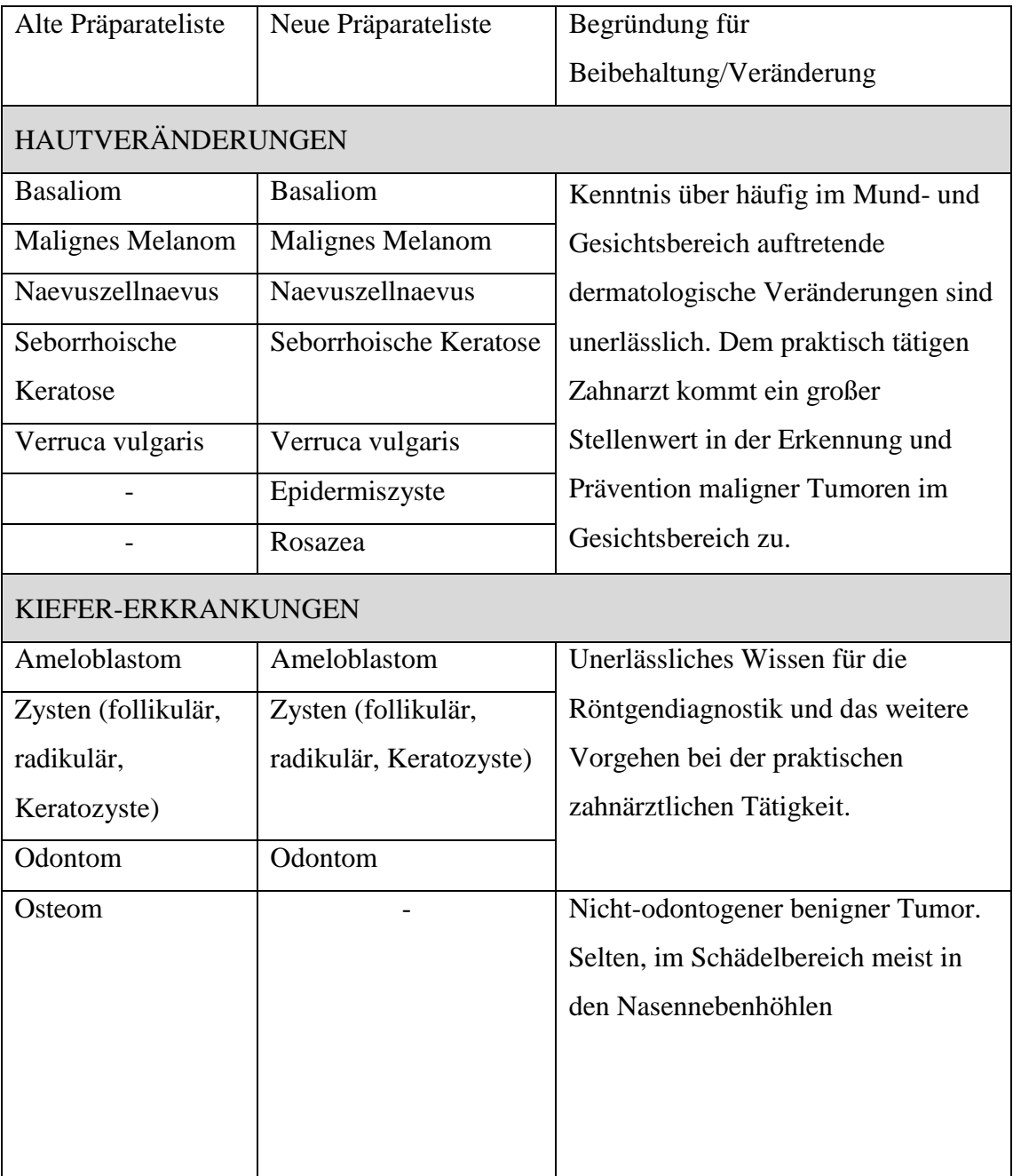

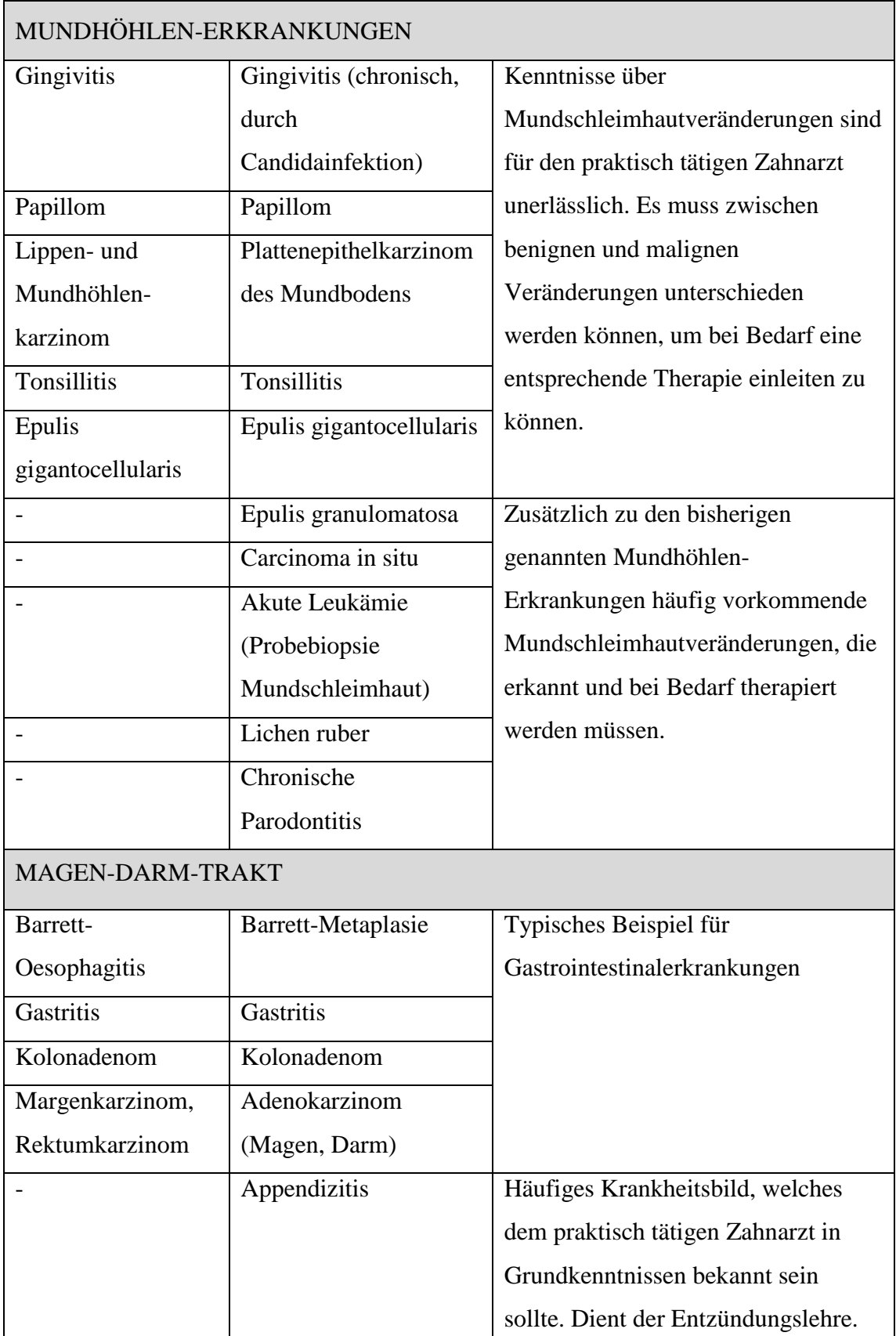

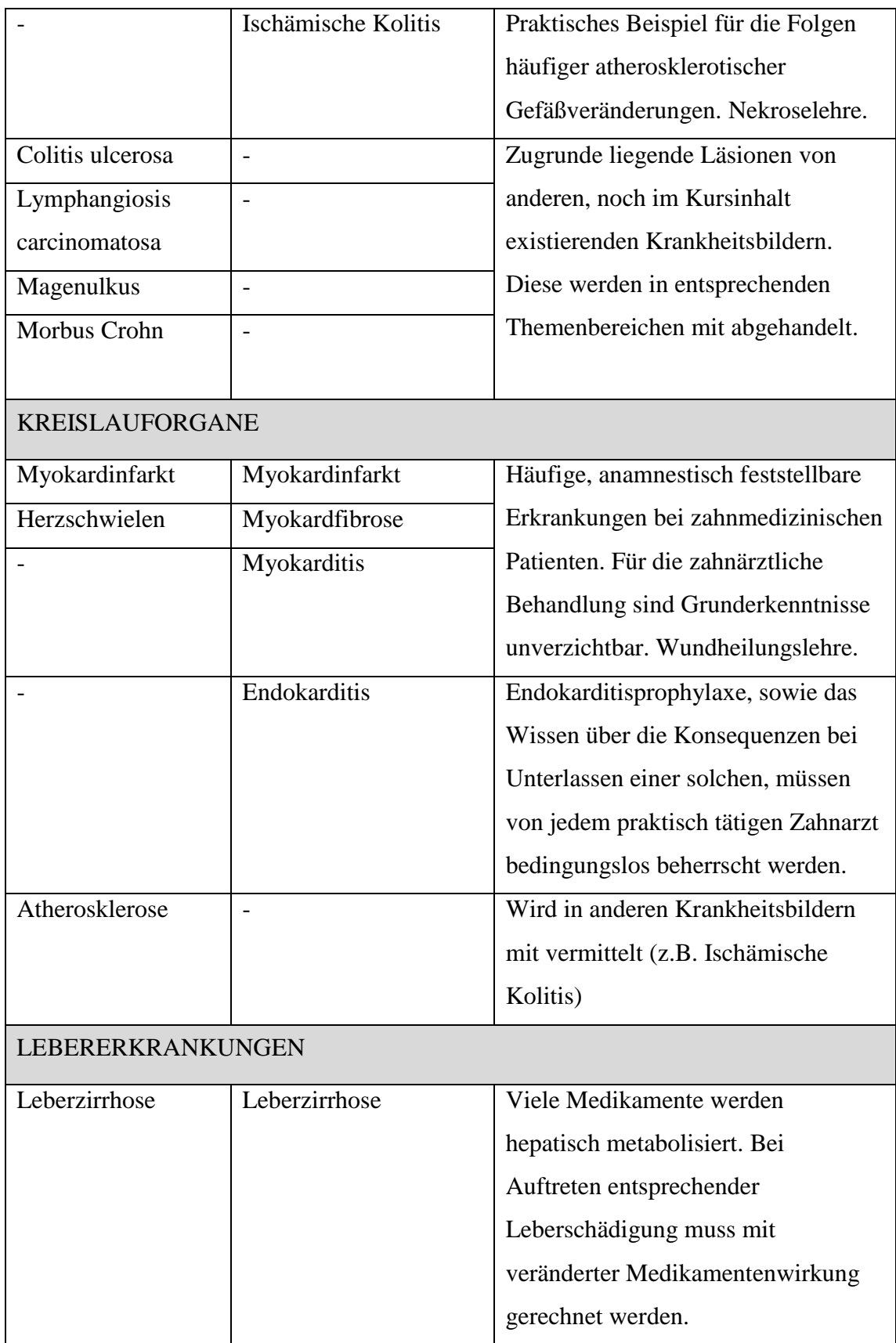

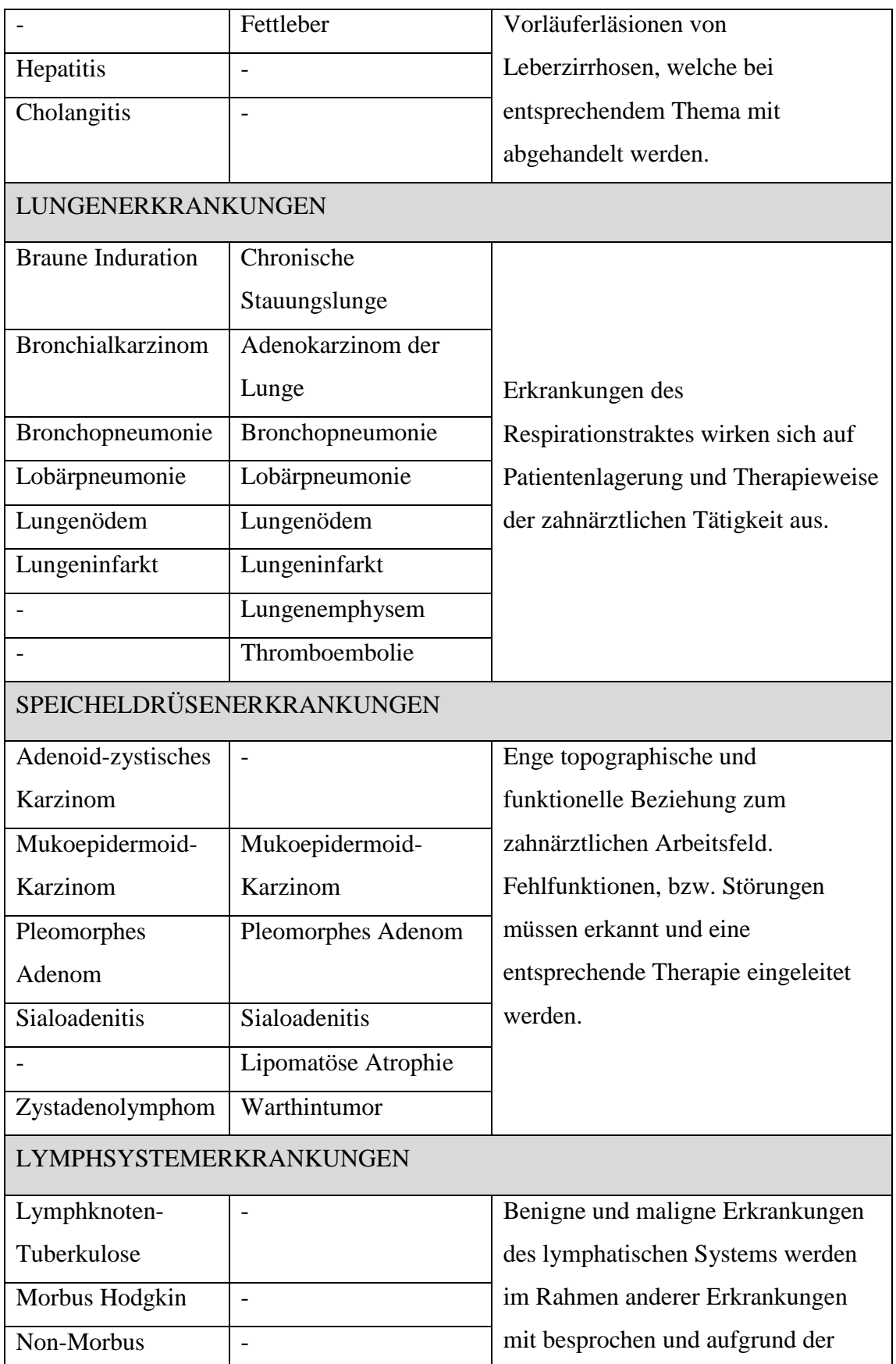

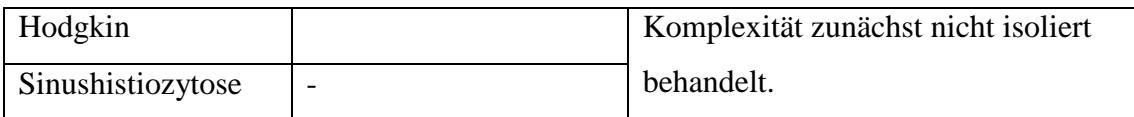

# <span id="page-34-0"></span>**2.3 Erstellen von Begleittexten**

Folgende kurze Lerntexte werden den Präparaten später erklärend angefügt.

Umfassende Lehrinhalte werden in der Vorlesung vermittelt.

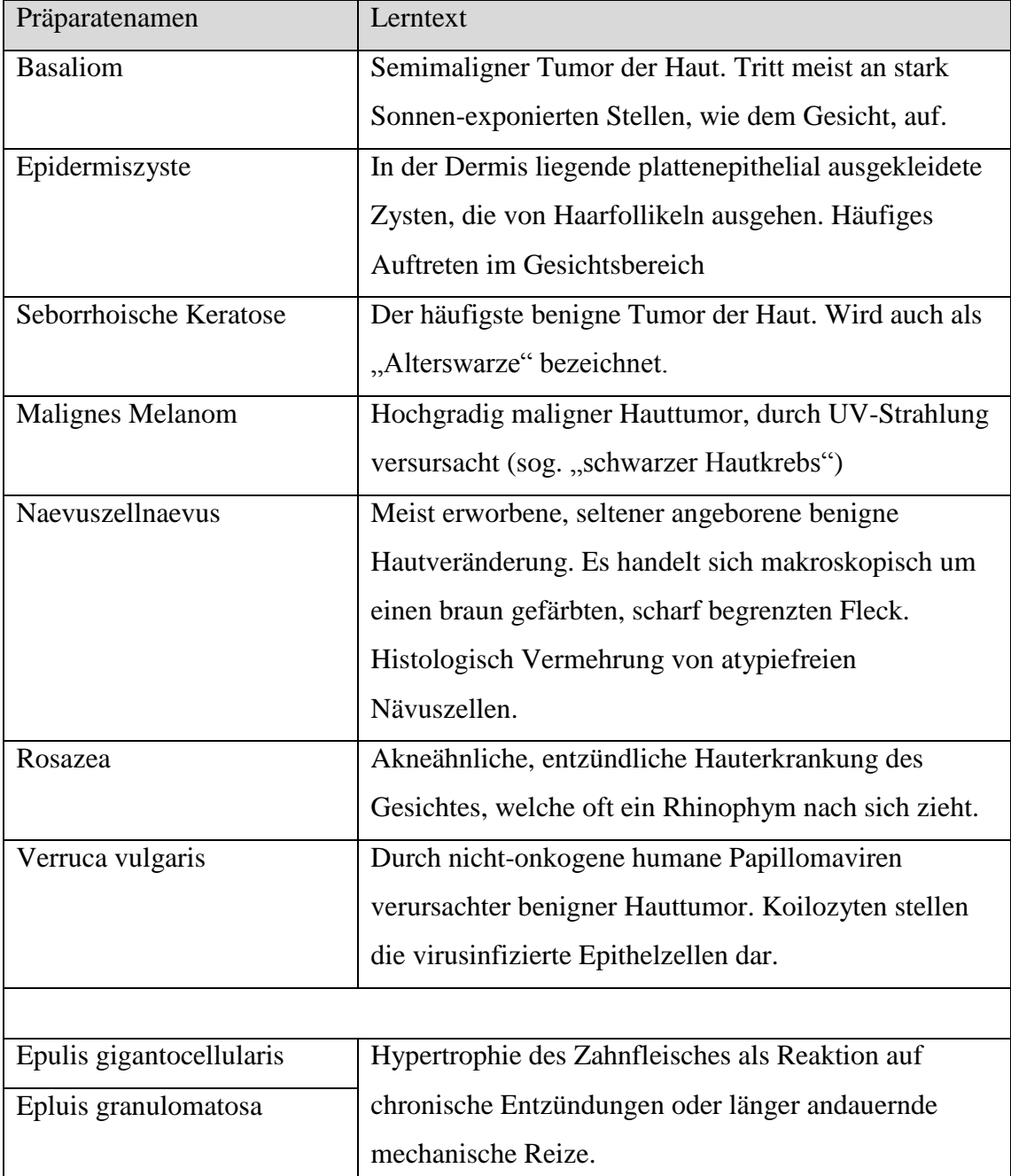

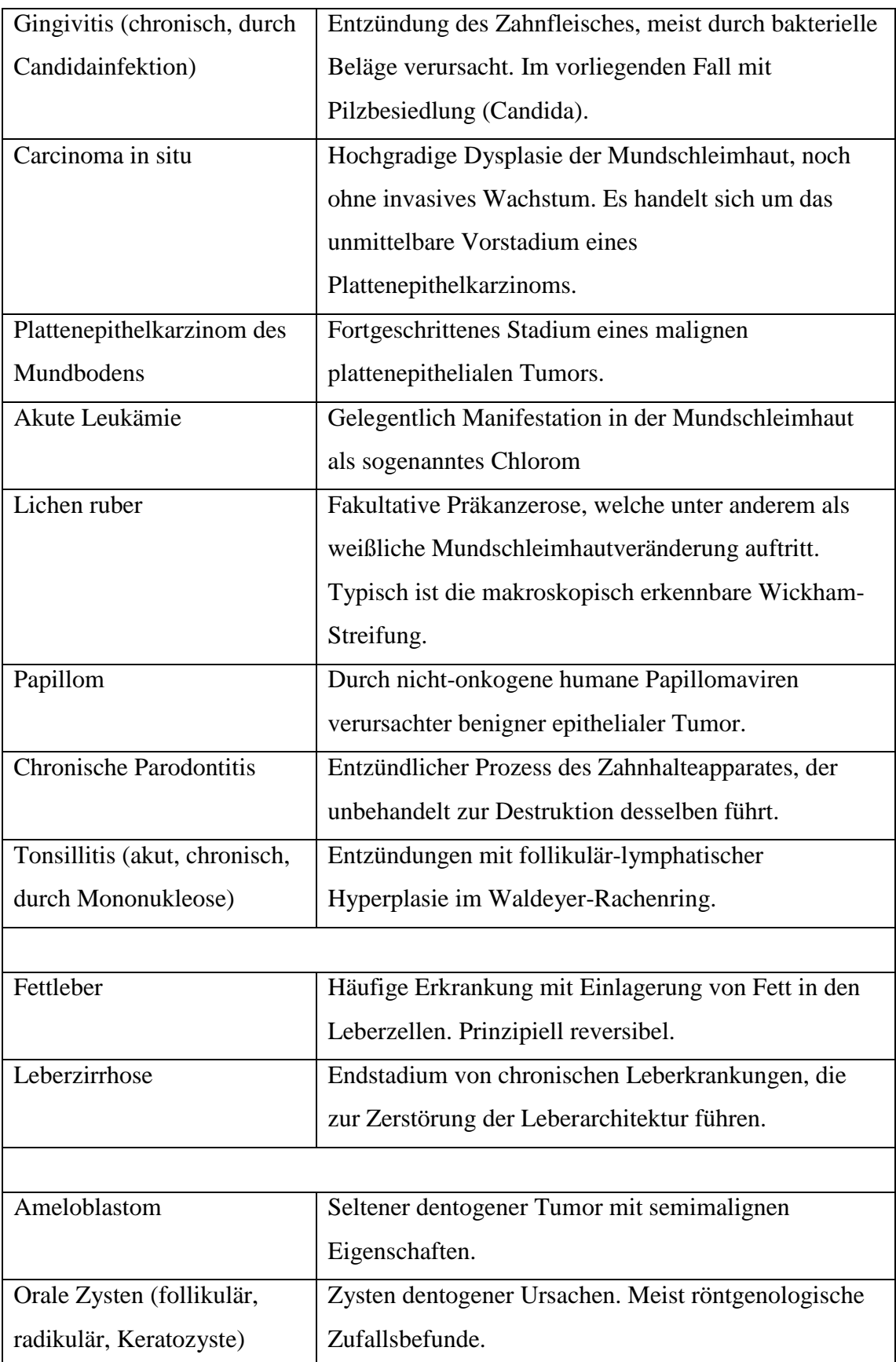
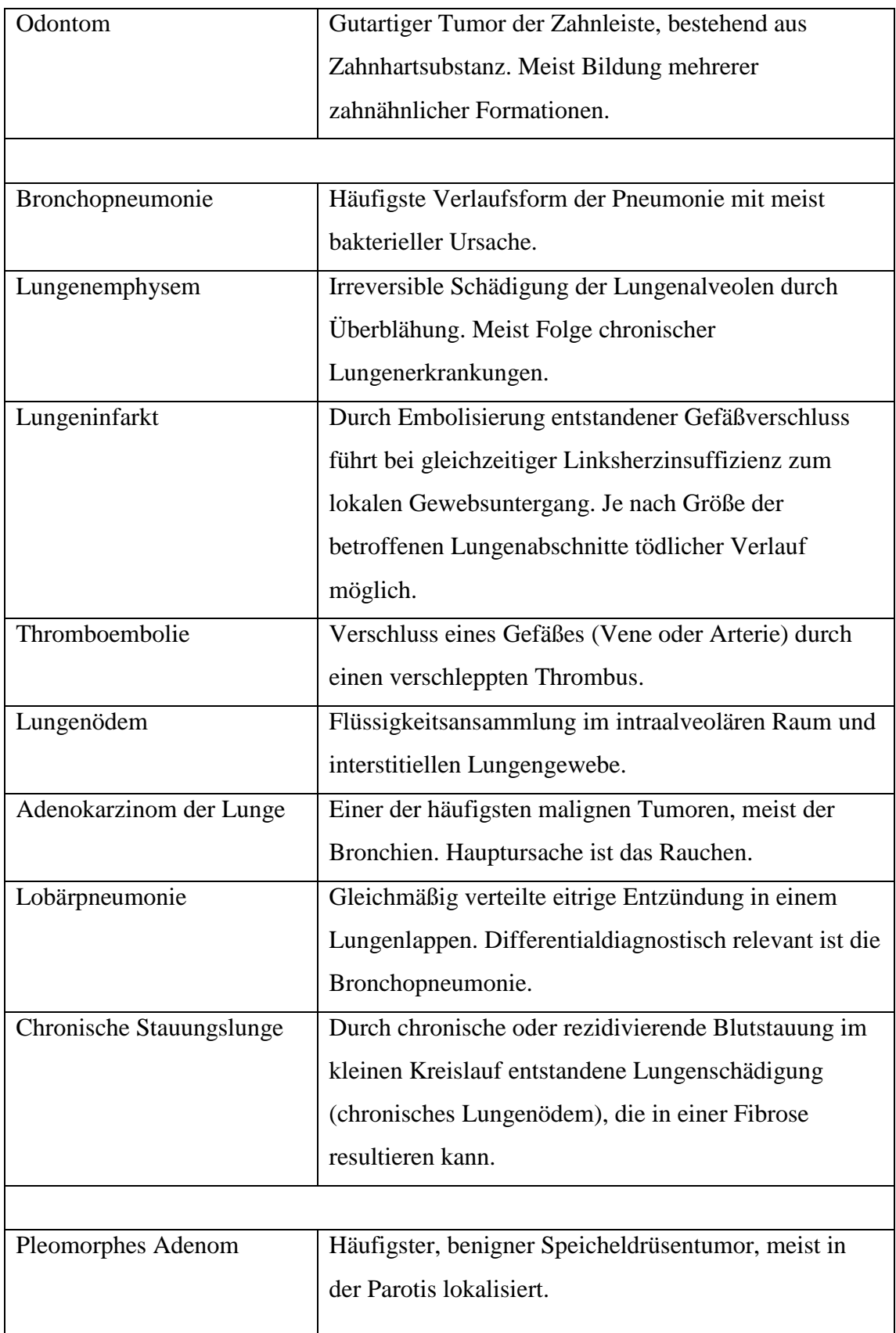

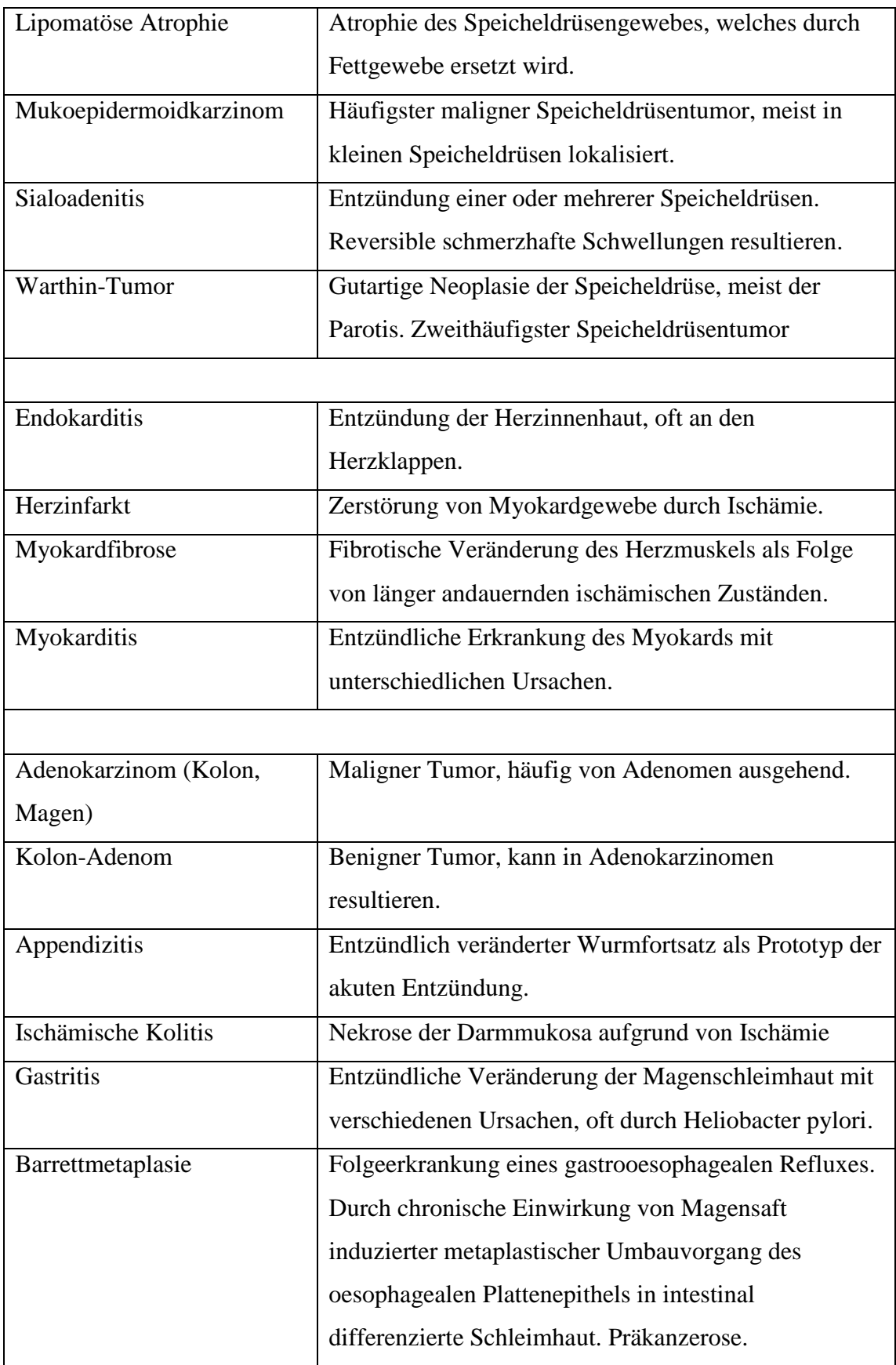

#### **2.4 Erstellen der Virtual Slides**

Die Qualität eines Virtual Slide kann nur so gut sein wie die des eingescannten Präparates. Auswahlkriterien für die Präparate des zukünftigen Würzburger Kurses waren (Glatz-Krieger, Glatz et al. 2006):

- Typischer Fall incl. morphologischer Kennzeichen
- Ausreichende Materialqualität (Schichtdicke, Fixierung, wenig Artefakte)
- Verfügbarkeit des Schnittpräparates
- Genügend Materialverfügbarkeit für spätere Anfertigung von Schnittpräparaten für Lichtmikroskopie

Aus dem Archiv des Pathologischen Instituts Würzburg wurden geeignete Präparate, den oben genannten Kriterien entsprechend, ausgewählt.

#### **2.5 Das virtuelle Mikroskopiersystem**

Das Institut für Pathologie der Universität Würzburg verfügt über den Scanner Zeiss Mirax Midi (Prospekt Mirax Midi 2008).

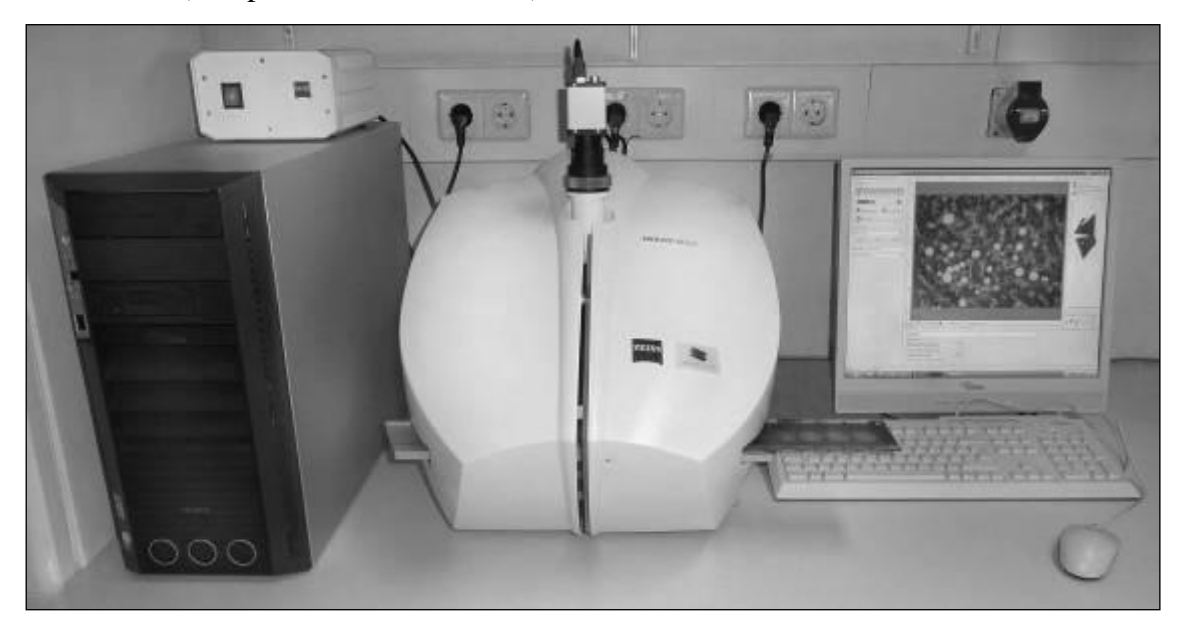

Abbildung 16: Virtuelles Mikroskopiersystem des Instituts für Pathologie der Universität Würzburg. Bestehend aus (v. links n. rechts) Server, Akquisitionssystem und Client

Es handelt sich um ein kompaktes Gerät, welches speziell für die klinische Pathologie und Toxikologie konzipiert wurde. Mit einer Kapazität von maximal 12 Glasobjektträgern eignet es sich für ein kleineres Probenaufkommen. Die automatische Beladung erfolgt horizontal. So können auch eben erst eingedeckte, noch nicht getrocknete Präparate ohne Verrücken gescannt werden.

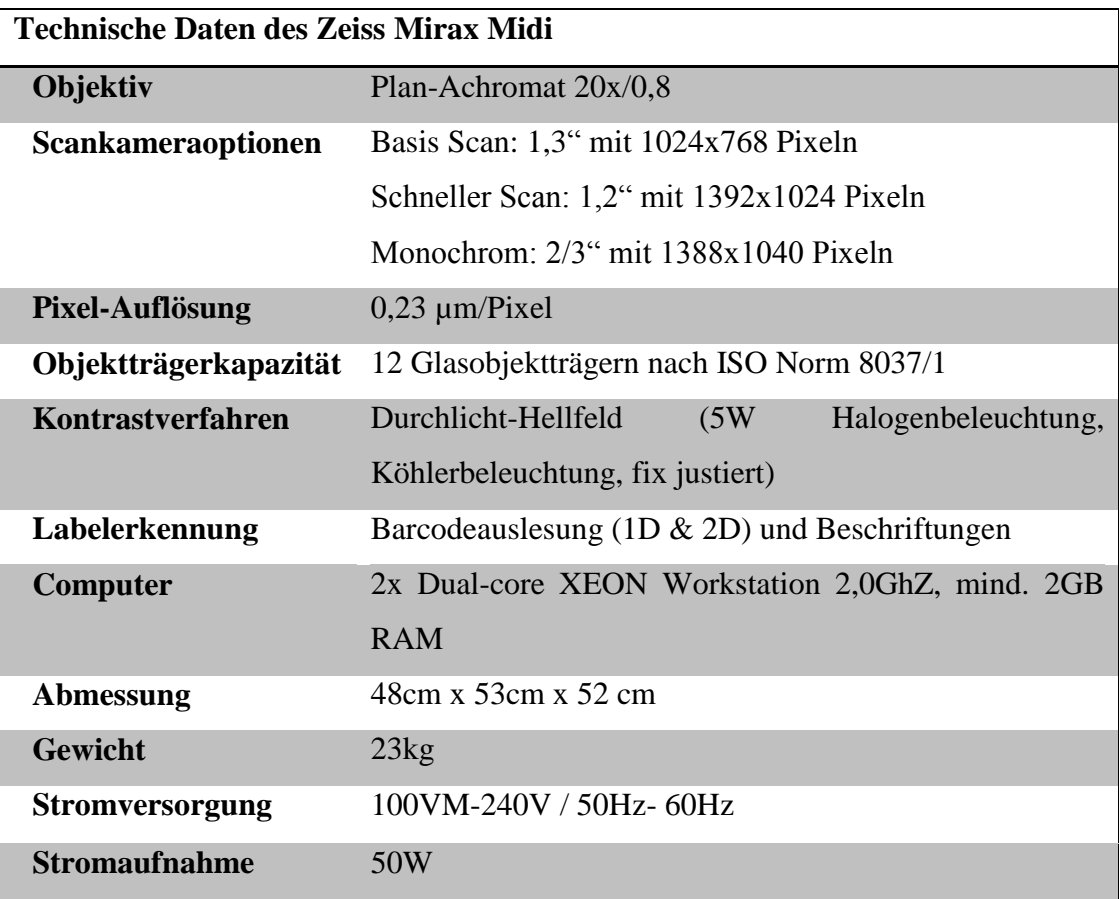

Die Digitalisierung der Präparate erfolgte mit Hilfe des Zeiss Mirax Midi. Die Scanparameter wurden so festgelegt, dass für die Lehre geeignete hochqualitative Virtual Slides entstehen.

Die Scanparameter für Lehrpräparate:

- Image Encoding: Erlaubt die Speicherung in verschiedenen Dateiformaten. Gewählt wurde \*.JPEG
- Focus Frequency: Bestimmt die Häufigkeit der Neufokussierung. Unterschieden werden Fein- und Grobfokussierung. Eine Grobfokussierung in jeder vierten Scanfläche garantiert eine durchgehende Bildschärfe, eine Feinfokussierung wurde in jeder Scanfläche gewählt.
- Stitching: Bestimmt die Art und Weise, wie die einzelnen Scanflächen zum Gesamtbild aneinandergefügt werden. Durch Aktivierung des "Stitching" werden Über- und Unterschnitte dieser Scanflächen vermieden.
- Save image in original Bayer Size: Bestimmt die Kompressionsrate der Datei.

Alle Scaneinstellungen können als Profil gespeichert werden. So ist es möglich, im Nachhinein Präparate mit den identischen Parametern zu digitalisieren. Zur Festlegung des zu scannenden Bildausschnittes erstellt das Programm automatisch ein dem analogen Präparat dimensionstreues Vorschaubild. Der Schwellenwert, sowie der zu scannende Bereich, werden manuell verändert.

Sind alle Parameter bestimmt, kann der Scanvorgang durchgeführt werden. Als Server wurde vorläufig die interne Rechnerfestplatte gewählt.

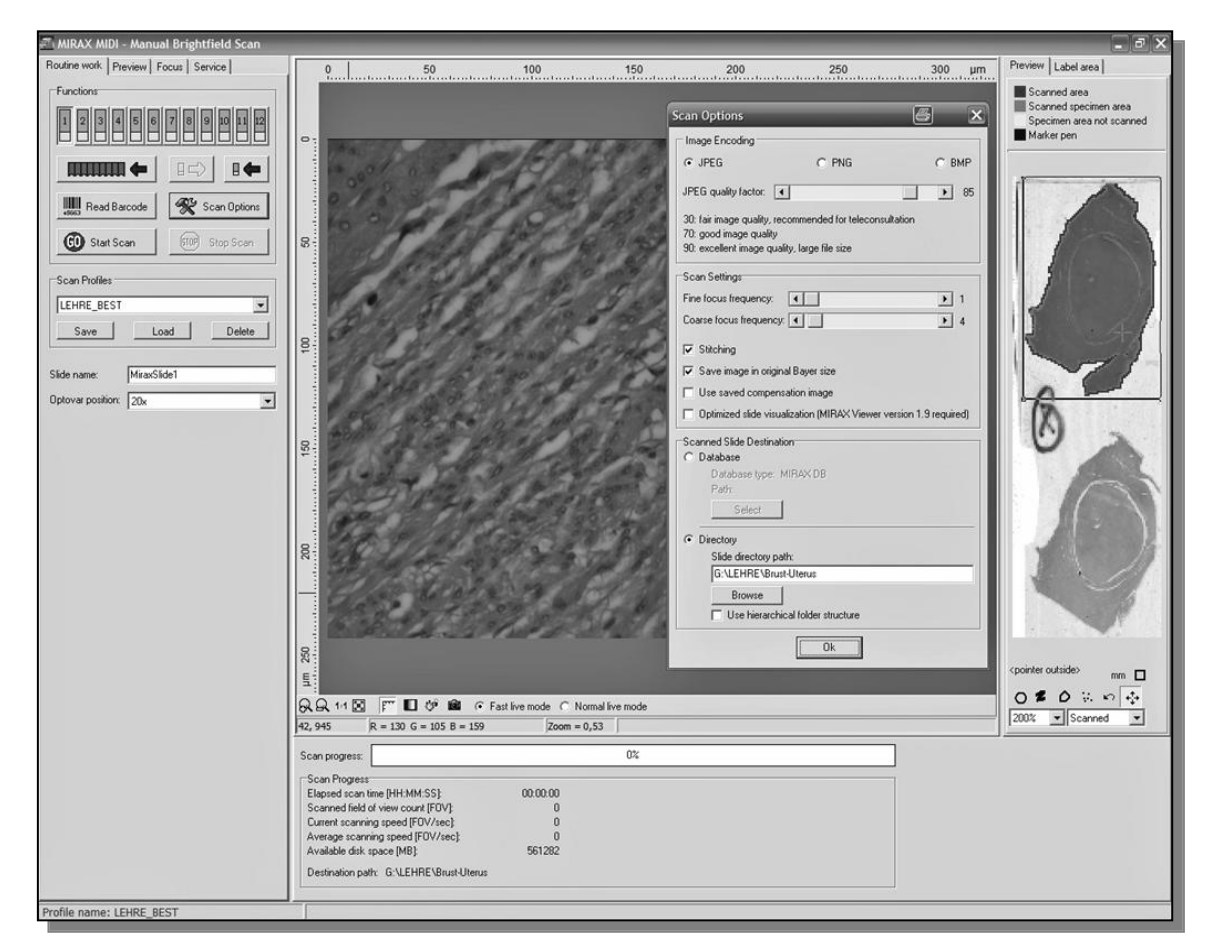

Abbildung 17: Benutzeroberfläche der Scansoftware Mirax MIDI

#### **2.6 Voraussetzungen zum Erstellen eines Online-Angebots**

Um auch von extern auf die Virtual Slides zugreifen zu können, müssen sie auf einer netzwerkgestützte Datenbank gespeichert werden. Es wurden finanzielle Hilfen aus den Studiengebühren beantragt, mit welchen ein eigener Datenserver beim Anbieter Net-Base angemietet wurde. Auf diesen Server wurden alle Bilder übertragen. Nun kann passwortgeschützt auf die Bilder zugegriffen werden. Die universitätseigene E-Learning Plattform WueCampus (https://wuecampus.uni-wuerzburg.de/) verfügte nicht über ausreichend Datenspeicher, um die benötigten 107Gigabite bereit zu stellen. Diese konnten maximal 15Gigabyte Speicherplatz pro Projekt anbieten.

Virtuell mikroskopiert wird mit dem von Zeiss propagierten Programm Mirax Viewer. Dieses existiert als webbasierte Version, die auch im neuen Würzburger Kurs Anwendung gefunden hat. Dadurch erspart sich der Nutzer Herunterladen und Installieren von Software oder Plug-Ins.

#### **2.7 Pro- und retrospektive Evaluation**

#### **2.7.1 Prospektive Evaluation**

Mit Beginn der Planung wurde zum Ende des Wintersemesters 2007/2008 eine retround prospektive Evaluation unter den damaligen Kursteilnehmern durchgeführt. Den Kursteilnehmern wurde ein Fragebogen ausgeteilt, welcher – wahlweise anonym – ausgefüllt wurde. Mit dem Ziel, die Wünsche der Studierenden an ein solches Projekt bestmöglich erfüllen zu können, wurden entsprechende Fragen gestellt. Eine Kopie des Evaluationsbogens befindet sich in Abbildung 18.

Folgende Fragen waren zu klären:

- Wie viele Studierende verfügen über eine Möglichkeit des Internetzugangs?
- Haben die Studierenden Zugang zum Internet, das schnell genug ist für die virtuelle Mikroskopie?
- Welche konkreten Änderungswünsche bestehen an den vorhandenen Kurs? Welche Präparate erscheinen unnötig, welche fehlen?
- Besteht überhaupt der Wunsch nach kursbegleitendem E-Learning? Würden die Studierenden dies auch nutzen?
- In welchem Umfang wird E-Learning gewünscht?
- Sind die Studierenden bereit, künftig nur noch virtuell zu mikroskopieren und die Lichtmikroskopie im Histopathologiekurs dafür aufzugeben?

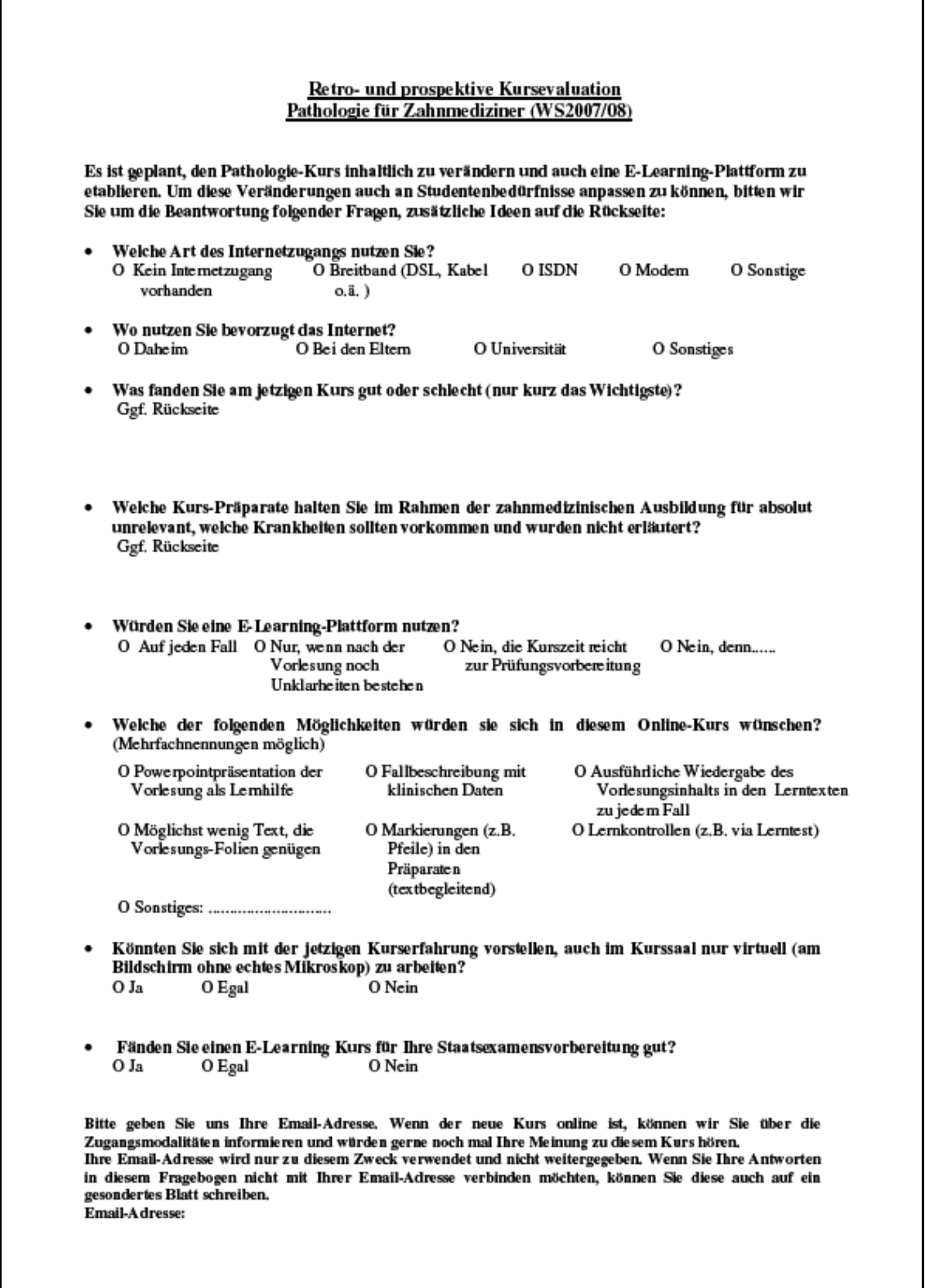

Abbildung 18: Evaluationsbogen für die Teilnehmer des Würzburger Histopathologiekurses WS2007/08

#### **2.7.2 Retrospektive Evaluation**

Seit dem Sommersemester 2009 stehen die Virtual Slides den Würzburger Studierenden als Kursergänzung, bzw. zur Prüfungsvorbereitung, zur Verfügung. Um dieses Online-Angebot zu beurteilen, sollten die Zahnmedizinstudierenden nach Auseinandersetzung mit der virtuellen Mikroskopie einen retrospektiven Evaluationsbogen ausfüllen. Der Schwerpunkt der Fragen lag auf folgenden Gesichtspunkten:

- Qualität der Bedienungsanleitung
- Nutzerfreundlichkeit des virtuellen Mikroskops, bzw. Verständnis zur Navigation im Virtual Slide, verglichen zur herkömmlichen Lichtmikroskopie
- Qualität der virtuellen Präparate, im Vergleich zu den bisherigen Kurspräparaten
- Persönliche Haltung zum virtuellen Mikroskopieren
- Geschwindigkeit der Mikroskopie, abhängig von der Internetverbindung
- Persönliche Einschätzung der Computer-Erfahrenheit

Die Kopie eines solchen Fragebogens zeigt Abbildung 19.

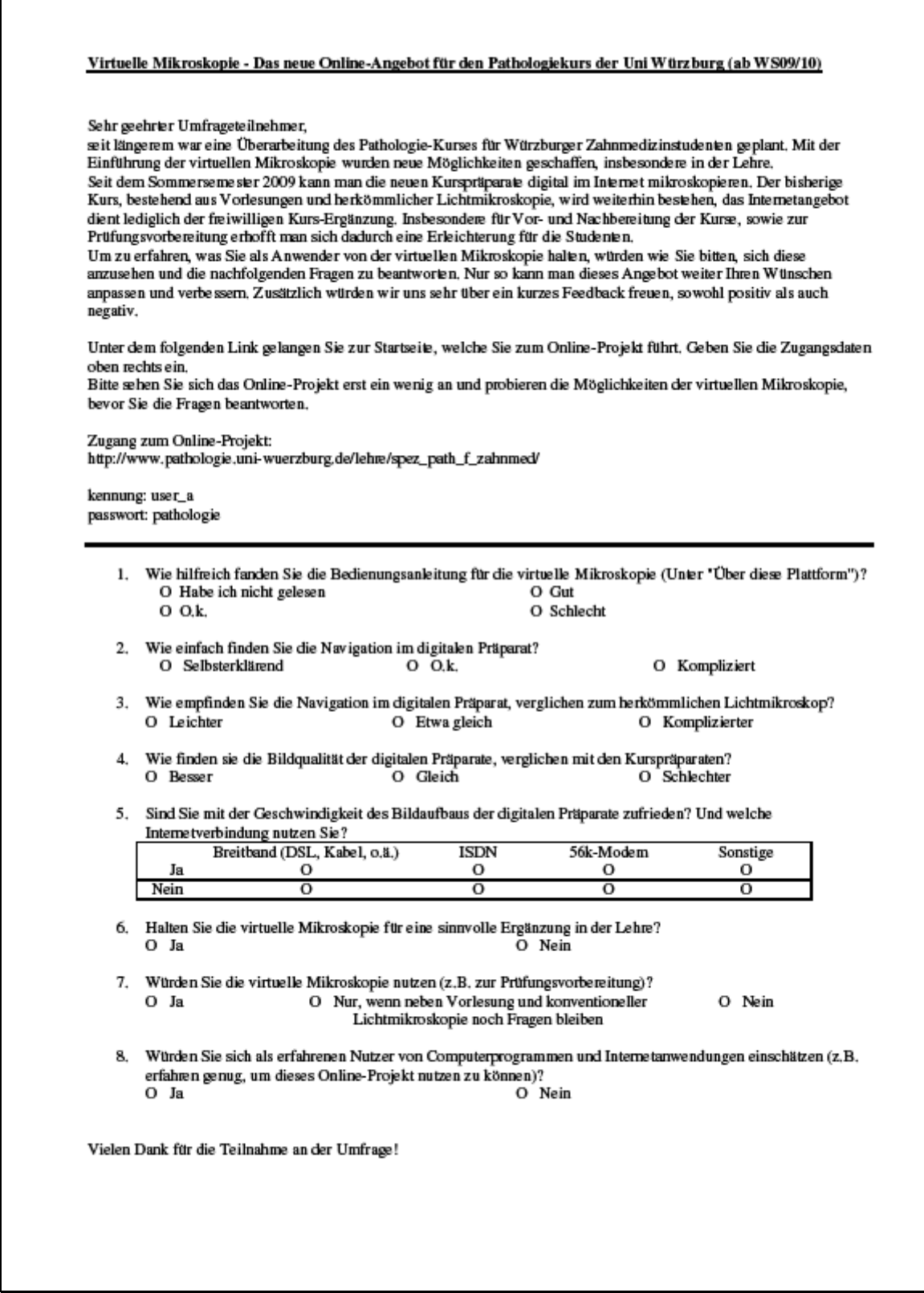

Abbildung 19 Retrospektiver Evaluationsbogen (Wintersemester 2009/10)

## **3 Ergebnisse**

## **3.1 Überarbeitete Präparateliste**

Die neue Präparateliste kann aus der Abbildung Nr. 20 entnommen werden. Sie wurde speziell den Bedürfnissen von praktisch tätigen Zahnärzten angepasst.

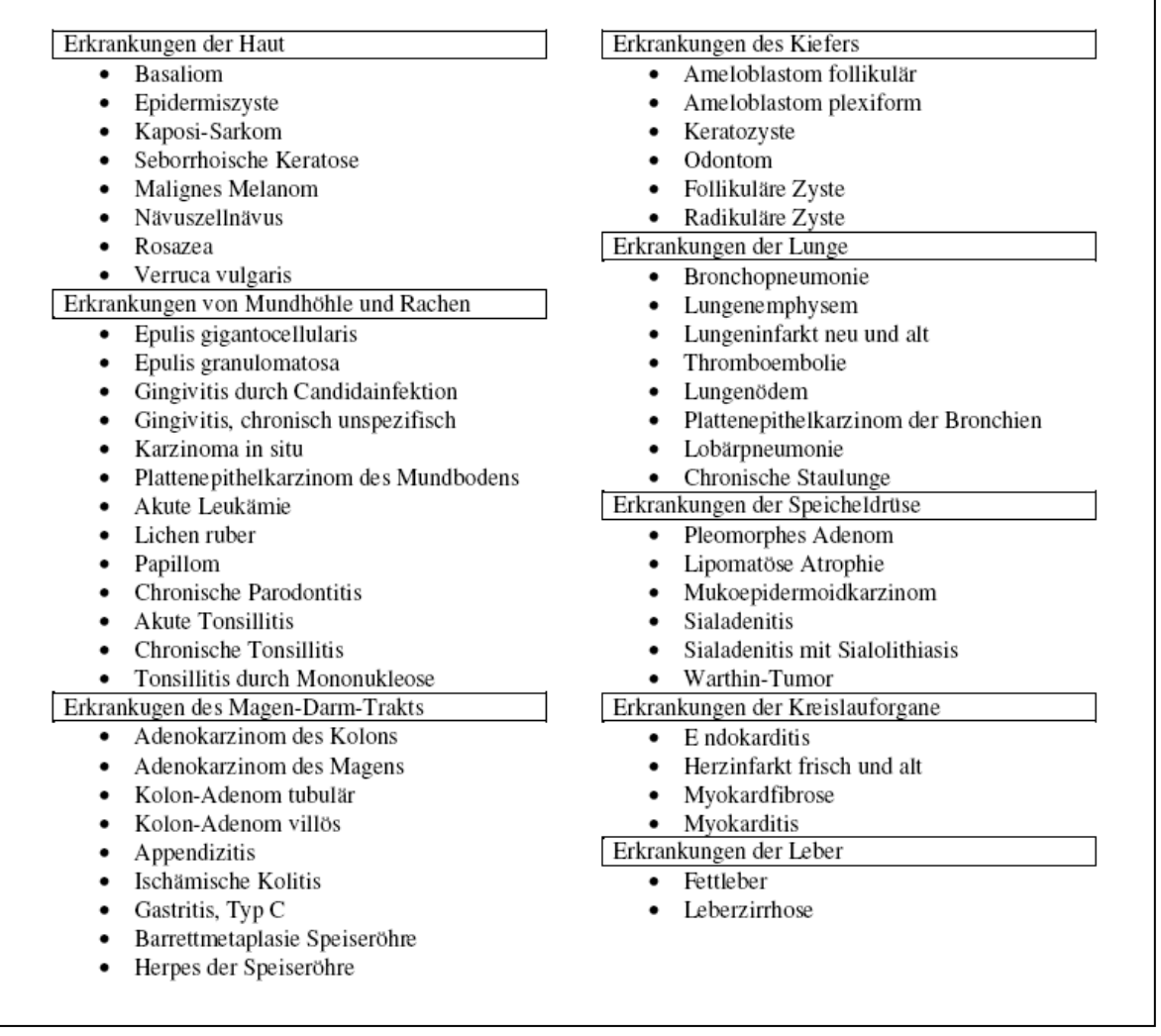

Abbildung 20 Seit Sommersemester 2009 gültige Präparateliste für den Pathologiekurs Würzburger Zahnmedizin-Studierender

#### **3.2 Evaluation der prospektiven Evaluationsbögen**

Die prospektive Evaluation erfolgte durch Befragung von 83 Studierenden, die im Wintersemester 2007/08 am Histopathologiekurs teilnahmen. Sie befanden sich zum Zeitpunkt der Umfrage im klinischen Abschnitt des Zahnmedizin-Studiums, in der Regel im zweiten und dritten klinischen Semester. Der Evaluationsbogen wurde während der Kurszeit verteilt und zum Kursende wieder eingesammelt. Die Rücklaufquote betrug 94%.

Zu entsprechenden Fragen fanden sich folgende Antworten:

Welche Art des Internetzugangs nutzen sie?

Jeder Studierende verfügt über einen eigenen Computer oder eine Möglichkeit der Computernutzung. Anders verhält es sich mit dem Internetzugang, beziehungsweise der Art des Internetzugangs. Unter den Befragten des Wintersemesters 2007/08 hatten sieben Studierenden (8%) zu Hause keinen Internetzugang. Allerdings hatten alle die Möglichkeit, andernorts auf das Internet zuzugreifen, z.B. über Universitätsrechner. Die Verbindung zum Internet der 92% der Studierenden mit eigenem Onlinezugang zeigt folgende Tabelle. Die Mehrheit verfügt über eine für die virtuelle Mikroskopie ausreichend schnelle Internet-Verbindung (Breitbandverbindungen wie DSL o.ä.).

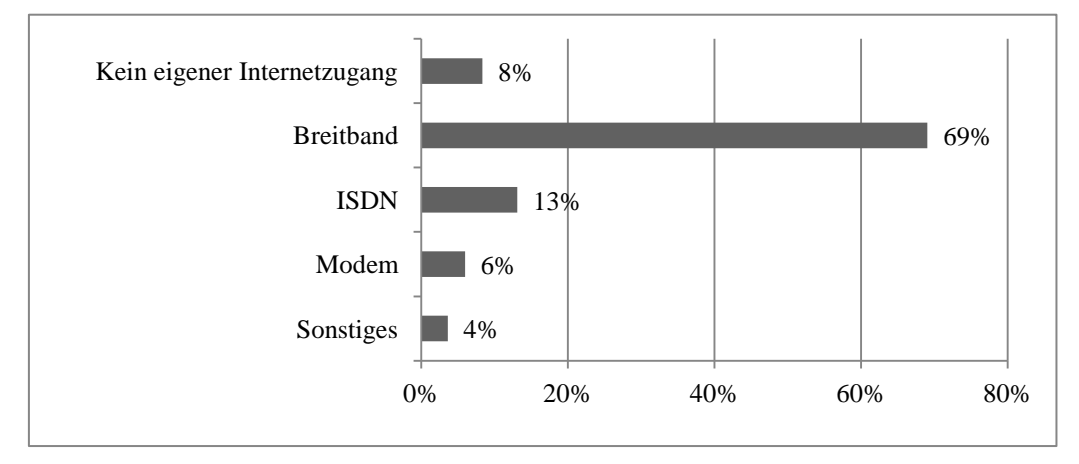

Wo nutzen Sie bevorzugt das Internet?

67% der Studierenden mit Internetanschluss nutzen das Internet bevorzugt von zu Hause aus. 17% nutzen es bevorzugt von einem Internetzugang der Universität, 22% bevorzugen den Anschluss der Eltern. Mehrfachnennungen waren möglich.

Offene Frage: Was finden Sie am bestehenden Kurs gut oder schlecht?

63% der Studierenden betonten die gute Vorlesung, und zwar sowohl inhaltlich als auch didaktisch. Als besonders positiv empfanden einige Studierenden das gemeinsame Mikroskopieren von Schnittpräparaten, welche vom Dozenten mittels Beamer projiziert und kommentiert wurde. Die Studierenden bekamen so einen besseren Überblick, ohne im eigenen Präparat nach bestimmten Strukturen suchen zu müssen. Negative Kritik erhielten die ungleichen Schnittpräparate in den Kurskästen, da bestimmte Strukturen nicht immer im eigenen Präparat aufgefunden werden konnten. Knapp 40% der Studierenden kritisierten explizit die mangelnde Qualität der Kurspräparate und sprachen sich für eine Erneuerung aus. Andere schlugen direkt eine Digitalisierung vor, ohne von der geplanten Einführung der virtuellen Mikroskopie zu wissen.

Würden Sie eine zusätzliche E-Learning-Plattform nutzen?

76% antworteten mit Ja. 19% der Studierenden würden es eingeschränkt nutzen, und zwar für den Fall, dass nach dem Präsenzunterricht Fragen offen blieben. Eine Gruppe von 5% hatte kein Interesse am zusätzlichen E-Learning-Angebot.

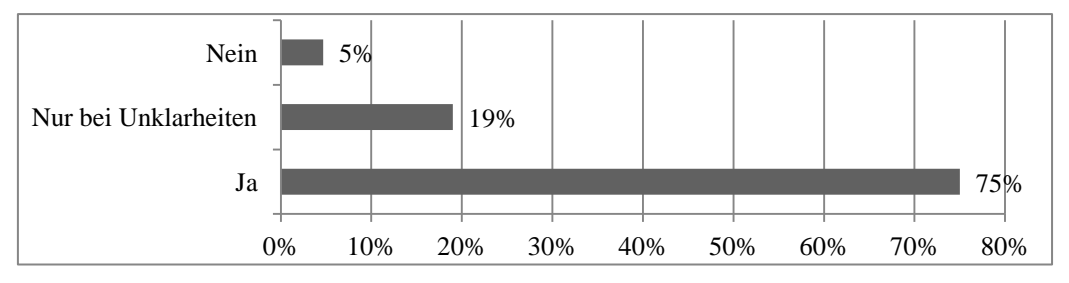

 Welche inhaltlichen Wünsche haben Sie an einen Online-Kurs? (Mehrfachnennungen waren möglich)

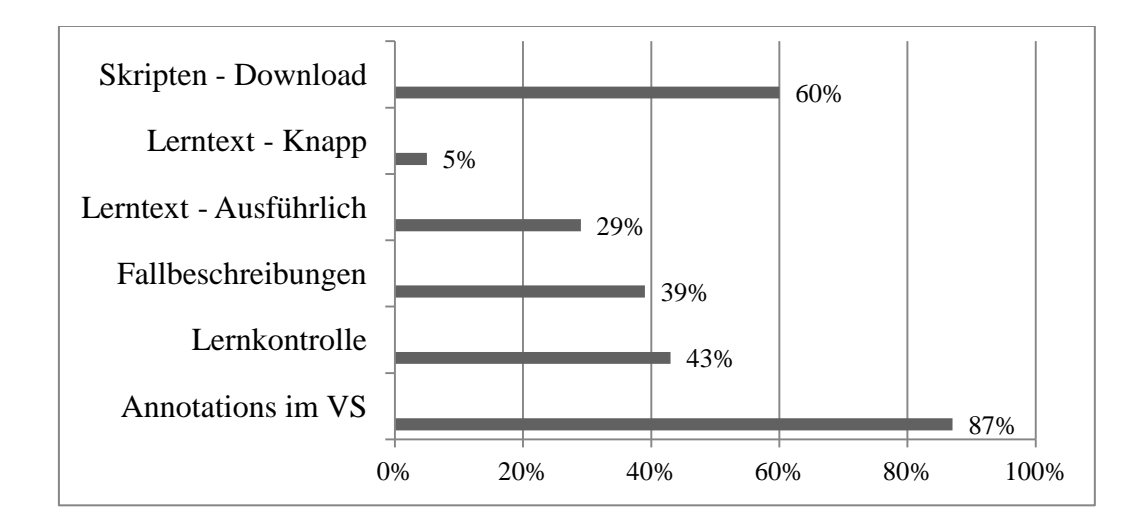

Die Studierenden legen also großen Wert darauf, ausführliche Kursunterlagen zu erhalten. Die Option, im Präparat Strukturen mittels Annotationen angezeigt zu bekommen, ist ebenfalls stark nachgefragt.

Können Sie sich vorstellen, im Kurssaal nur virtuell zu mikroskopieren?

37% antworteten mit Ja, 54% mit Nein, 9% enthielten sich der Stimme.

 Fänden Sie einen E-Learning-Kurs für ihre Staatsexamensvorbereitung hilfreich?

Hier antworteten 91 % mit Ja, 2% mit Nein, 7% gaben kein Votum ab.

#### **3.3 Aufbau Virtueller Kurs**

Bisher gibt es noch kein Projekt, was speziell den Bedürfnissen der Würzburger Zahnmedizin-Studierenden entspricht. Dies soll zukünftig geändert werden.

Der Kurs selbst, bestehend aus einer Vorlesung und einem anwesenheitspflichtigen Mikroskopierkurs, soll gemäß den Anforderungen der Approbationsordnung fortgeführt werden. Die virtuelle Mikroskopie wird zunächst kursbegleitend angeboten. Es handelt sich um ein Blended Learning-Projekt, also einem zusätzlich zum Präsenzunterricht angebotenen Fernunterricht. Die Virtual Slides sind vorläufig auf dem durch Studiengebühren finanzierten Net-Base-Server gespeichert. Geplant ist, diesen kostenpflichtigen Server in Zukunft aus Kostengründen zu verlassen und die Virtual Slides auf hochschulinternen Datenbanken zu speichern. Da hier nur ein begrenzter Datenspeicher zur Verfügung steht, muss das Datenvolumen vermindert werden. Durch Komprimierung der Präparate ist dies, bei vergleichbarer Qualität der Slides, erreichbar. Die Virtual Slides könnten dann auf der Datenbank des Rechenzentrums gespeichert werden. Über die hochschulinterne E-Learning-Plattform WueCampus können Würzburger Studierende darauf zugreifen.

Betreut wird die Internet-Datenbank durch Mitarbeiter des pathologischen Instituts. Aktualisierung und kontinuierliche Entwicklung des Online-Angebots sind somit möglich.

#### **3.3.1 Internet-Präsenz: Mirax Slideserver Pathologisches Institut**

Das Online-Angebot ist zu finden auf der Homepage des Instituts für Pathologie der Universität Würzburg (http://www.pathologie.uni-wuerzburg.de). Die Homepage selbst ist auf dem universitätseigenen Server gespeichert, lediglich die Virtual Slides werden per Hyperlink vom Net-Base-Server geöffnet.

Die passwortgeschützten Inhalte sind unter "Lehre" > "Spezielle Pathologie für Zahnmediziner" zu erreichen. Jeder Studierende erhält eigene Zugangsdaten, bestehend aus seinem Namen und seiner Matrikelnummer. Nach erfolgreichem Login gelangt man auf die Startseite. Hier wird auf die Bedienungstipps aufmerksam gemacht. In diesen wird der Begriff des Mirax Midi und des Mirax Viewer, sowie die Navigation in diesen kurz und prägnant erläutert. Unterstützt werden die Bedientipps durch Grafiken.

Über den Button "Slides" gelangt man zu der Übersicht der Virtual Slides, sortiert nach Themengebieten.

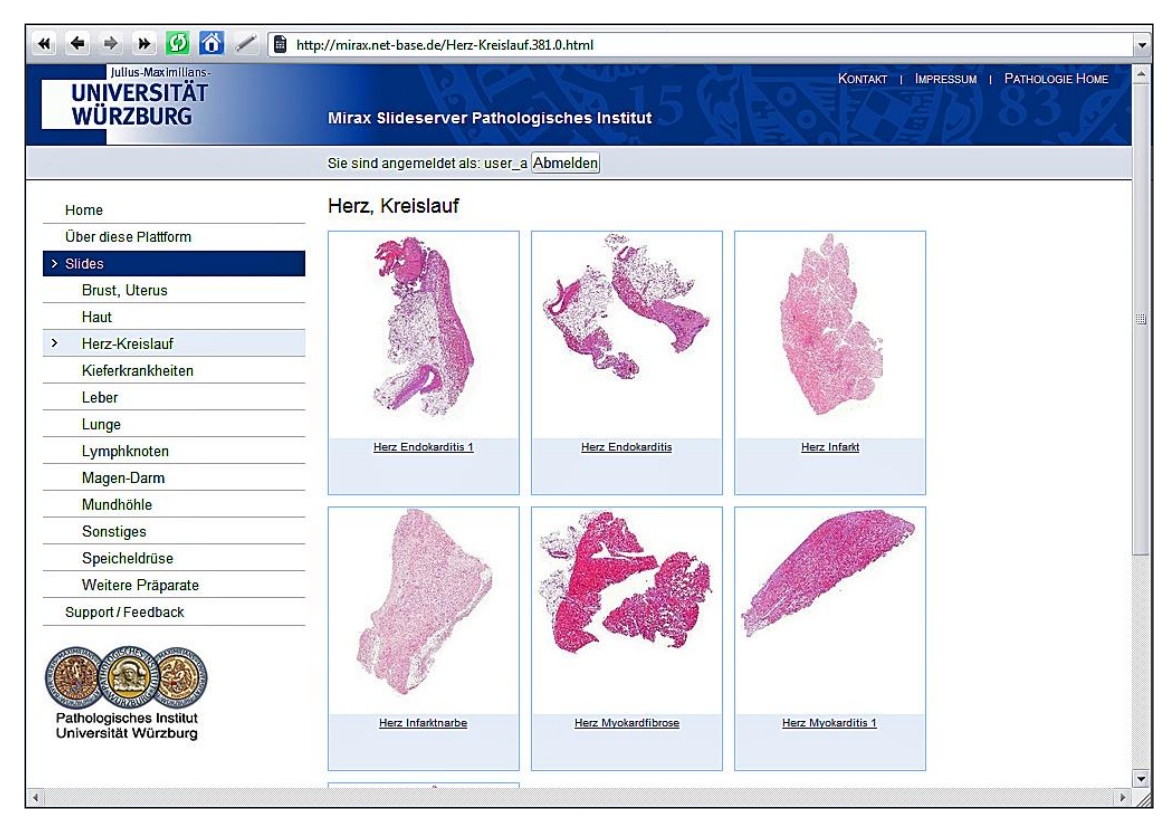

Abbildung 21: Screenshot der Startseite der Internetpräsenz für virtuelle Mikroskopie am Institut für Pathologie

Durch Mausklick auf das Vorschaubild öffnet sich der webbasierte Mirax Midi. Es erscheint ein Vorschaubild in der Größe des Browserfensters. Dieses dient der ersten Übersicht eines Präparates.

Das Virtual Slide öffnet sich durch einen Mausklick auf den Namen des Slides, welcher unterhalb des Vorschaubildes zu finden ist. Der Anwender merkt dabei nicht, dass er das Virtual Slide vom Net-Base-Server aus öffnet, da dieses per Hyperlink verknüpft ist und in einem separaten Fenster geöffnet wird.

Das neu geöffnete Fenster ist unterteilt in eine Navigationsleiste, ein Übersichtsbild und ein Mikroskopierfenster. In der Navigationsleiste finden sich sämtliche Bedienelemente, unter anderem verschiedene Vergrößerungsstufen und weitere Tools, wie einem virtuellen Lineal. Mit Hilfe der Maus wird im Virtual Slide navigiert.

Das kleine Übersichtsbild zeigt an, welcher Präparateausschnitt vergrößert ist. Informationen zum Bild, wie Größe und Abmessung, runden das Online-Angebot ab.

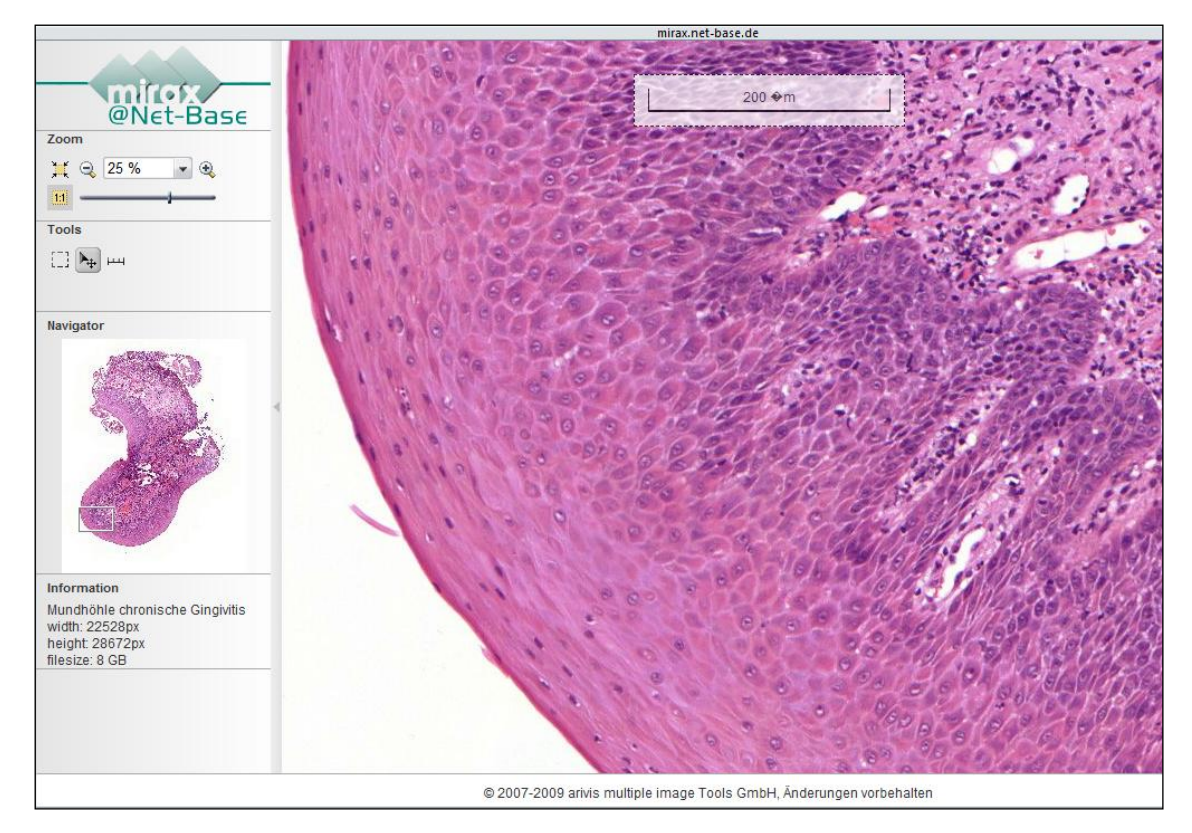

Abbildung 22: Screenshot: Browserfenster für virtuelle Mikroskopie am Institut für Pathologie in Würzburg

#### **3.3.2 Retrospektive Evaluation**

Insgesamt wurden 158 Fragebögen per Email an die Studierenden versandt, 43 kamen vollständig ausgefüllt zurück. Dies entspricht einer Rücklaufquote von 27%. Die meisten Befragten waren approbierte Zahnärzte, die Studium und Staatsexamen mittels konventioneller Mikroskopie an der Universität Würzburg absolviert haben. Die Studierenden, welche sich schon an der ersten Kursevaluation zum Ende des Wintersemesters 2007/08 beteiligt hatten, nahmen ebenfalls an der Online-Umfrage teil. Diese befanden sich zum Zeitpunkt dieser Evaluation zum Großteil im Staatsexamen und konnten somit ein direktes Feedback zur Lerntauglichkeit abgeben.

Zu entsprechenden Fragen fanden sich folgende Antworten:

Wie hilfreich fanden Sie die Bedienungsanleitung für die virtuelle Mikroskopie?

81% hatten sich die Bedienungshinweise durchgelesen. 68% davon empfanden sie als hilfreich für die digitale Mikroskopie. 19% hatten sich nicht damit beschäftigt.

Wie einfach finden Sie die Navigation im digitalen Präparat?

78% der Befragten gaben an, dass die Navigation im digitalen Präparat einfach und selbsterklärend sei. 22% hatten leichte Schwierigkeiten, keiner empfand die Navigation als kompliziert.

 Wie empfinden Sie die Navigation im digitalen Präparat, verglichen zur herkömmlichen Lichtmikroskopie?

Beim Vergleich zur Mikroskopie mittels Glasobjektträger und Lichtmikroskopie empfanden 63% das Mikroskopieren der virtuellen Präparate als einfacher. 22% hielten beiden Arten der Mikroskopie bezüglich Bedienung für etwa gleich, 15% bevorzugen weiterhin die herkömmliche Lichtmikroskopie.

 Wie finden Sie die Bildqualität der digitalen Präparate, verglichen mit den Kurspräparaten?

53% der Befragten bevorzugten, bezüglich der Qualität, die digitalen Präparate. 37% fanden die Qualität vergleichbar, 10% empfanden sie als schlechter.

 Sind Sie mit der Geschwindigkeit des Bildaufbaus der digitalen Präparate zufrieden? Welche Internetverbindung nutzen Sie?

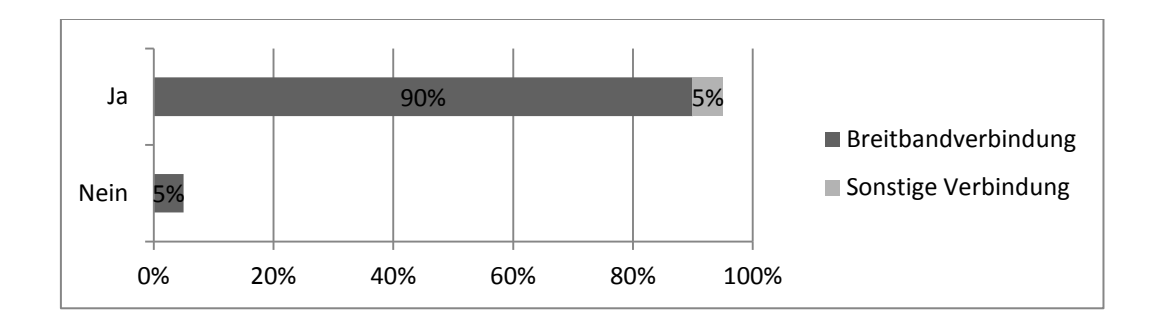

Die meisten Befragten nutzten die virtuelle Mikroskopie mittels schneller Breitband-Verbindung. Ein Großteil von ihnen, nämlich 95%, war mit der Geschwindigkeit zufrieden.

Halten Sie die virtuelle Mikroskopie für eine sinnvolle Ergänzung der Lehre?

Einstimmig wurde diese Frage mit Ja beantwortet.

Würden Sie die virtuelle Mikroskopie nutzen?

88% würden das zusätzliche Online-Angebot nutzen, 2% nicht. 10% der Befragten würden nur dann darauf zurückgreifen, wenn beispielsweise neben dem Präsenzunterricht Fragen offen blieben.

 Würden Sie sich als erfahrenen Nutzer von Computerprogrammen und Internetanwendungen einschätzen (z.B. erfahren genug, um dieses Online-Projekt nutzen zu können)?

93% fühlen sich im Umgang mit den Informationswerkzeugen sicher, die verbliebenen 7% müssen noch Defizite aufarbeiten. Diese Angaben entsprechen persönlichen Einschätzungen und können nicht anhand eines einheitlichen Maßstabes überprüft werden.

 Offene Frage: Bitte teilen Sie uns mit, was Sie von der virtuellen Mikroskopie denken.

Die meisten zollten der Möglichkeit, zu Hause kursbegleitend zu mikroskopieren, große Anerkennung. Viele sehen hier eine vorbildliche Neuerung, die aufwändiges Suchen nach Virtual Slides auf den Seiten anderer Universitäten endlich überflüssig macht. Die meisten halten dies, speziell in der Examensvorbereitung, für eine große Erleichterung.

#### **3.4 Zukünftige Planung**

Der Net-Base-Server, auf welchem momentan die Virtual Slides gespeichert sind, wird durch Studiengelder finanziert, welche nur für eine begrenzte Zeitspanne genehmigt wurden. Es bietet sich an, die Virtual Slides danach auf der Rechenzentrum-internen Datenbank zu speichern und von der hochschuleigenen E-Learning-Plattform WueCampus darauf zuzugreifen. Hier stehen dem Projekt allerdings nur 15Gigabyte zur Verfügung, bisher waren noch 107Gigabyte vonnöten. Durch entsprechende Komprimierung der Virtual Slides kann diese Speicherbegrenzung eingehalten werden, wenn auch Qualitätsverluste resultieren.

Momentan ist der Präsenzunterricht für die Zahnmedizinstudierenden im Fach Pathologie noch nicht an die aktualisierte Präparateliste angepasst. Ein immenser Aufwand wird betrieben, um entsprechende Schnittpräparate in ausreichender Anzahl für den Präsenzunterricht herzustellen. Dieser soll ja mittels Lichtmikroskopie fortgeführt werden, die virtuelle Mikroskopie wird vorläufig nur kursbegleitend angeboten.

Die Bereitstellung der Virtual Slides auf WueCampus ist zeitgleich mit der Umstellung des Mikroskopierkurses auf die neue Präparateliste geplant. Dies wird momentan im Wintersemester 2011/12 erwartet. Mit der Umstellung existiert dann der Kurs speziell für die Histopathologieausbildung der Würzburger Zahnmedizin-Studierenden. Diese müssen nicht mehr umständlich im Internet nach entsprechenden Virtual Slides suchen. Die Begleittexte werden nach der Umstellung in den neuen Kurs eingefügt.

## **4 Diskussion**

E-Learning breitet sich in der Hochschulausbildung, speziell auch in den medizinischen Fakultäten, flächendeckend aus. Hier soll diskutiert werden, ob diese Lernform in der histopathologischen Lehre im Zahnmedizinstudium an der Universität Würzburg vor dem Hintergrund der eigenen Überlegungen und Befragungen eine geeignete Lernhilfe darstellen kann.

#### **4.1 Warum multimediales Lernen?**

Ein bedeutender Vorteil des multimedialen Lernens liegt in dessen zeitlicher und räumlicher Flexibilität. Die einzige Voraussetzung stellt der Zugang zu einem Computer mit Internetanbindung dar. Es spielt keine Rolle, ob von zu Hause, der Bibliothek oder dem universitären Campus aus gelernt wird. Für Studierende mit Kindern, Nebentätigkeit oder sonstigen Verpflichtungen bedeutet dies eine große Erleichterung (Ruiz, Mintzer et al. 2006), (Ruf, Berner et al. 2008).

Das Internet nimmt eine immer zentralere Rolle ein. Die junge europäische Generation surft regelmäßig und mit Selbstverständlichkeit im World Wide Web. Dies ist eine häufig genutzte Plattform zur Informationsbeschaffung für Studierende, in der Weiterund Fortbildung und während der Berufsspezialisierung. Jeder kann individuell entscheiden, wie stark er einzelne Wissensgebiete vertieft und gewichtet. Das lebenslange Lernen kann durch neue Medien spielerisch gefördert und unterstützt werden.

Die Verteilung von Kursmaterialien erfolgt zuverlässig und ressourcenschonend. Aufwändige audiovisuelle Darstellungen sind möglich. Während bei gedruckten Medien auf Abbildungen oder gar Farbbilder aus Kosten- und Platzgründen verzichtet werden muss, gibt es online kaum limitierende Faktoren (Knopp, Ziegler et al. 2009).

Digitale Medien können problemlos und mit sofortiger Wirkung aktualisiert werden. Neuauflagen bei Büchern sind mit einem immensen logistischen und finanziellen Aufwand verbunden, digitale Medien hingegen werden per Mausklick verändert. Andererseits muss dieser Aspekt kritisch betrachtet werden, da fehlerhafte Aussagen in Printmedien bis zur Neuauflage nicht mehr korrigiert werden können und daher eventuell gewissenhafter formuliert und recherchiert werden. Fehler in digitalen Medien sind um einiges schneller zu beseitigen und treten daher vermutlich auch vermehrt auf. Vorteilhaft ist unter anderem auch die unkomplizierte Kommunikation. Fragen können, unabhängig von der unmittelbaren räumlichen Anwesenheit eines Experten, beantwortet werden. Dem Nutzer wird so das Gefühl vermittelt, besser betreut zu sein (Boeker und Klar 2006). Dies alles spricht für den Einsatz neuer Medien in der Hochschullehre.

Grundvoraussetzung für das multimediale Lernen ist ein routinierter Umgang mit den neuen Technologien. Das Erlernen neuer Software ist mit einem erheblichen zeitlichen und geistigen Aufwand verbunden. Das Auftreten technischer Störungen führt zu zeitlicher Verzögerung. Nur erfahrene Computernutzer nehmen E-Learning-Angebote effektiv wahr. Kritiker befürchten, dass mit der Zeit vor dem Computer die Gefahr der Vereinsamung steigt. Kontaktarme oder ausgegrenzte Menschen können dadurch in eine soziale Isolation gelangen.

Für die Pflege von E-Learning-Angeboten ist ein erheblicher personeller und finanzieller Aufwand nötig. Die Softwareaktualisierung muss diszipliniert organisiert sein. Wird das E-Learning-Angebot nicht aktuell gehalten, so veralten Inhalt und Charakter der Seite. Da das Internet über keine verbindlichen Qualitätskontrollen verfügt, ist die Validität des Inhalts oft nicht gegeben. Problematisch ist, dass Nutzer nicht einschätzen können, ob die Informationen (noch) gültig sind. Erst mit einer gewissen Interneterfahrung kann die Seriosität von Websites grob geschätzt werden (Boeker und Klar 2006).

Die Mehrzahl der bisherigen Effektivitäts-Studien zu E-Learning zieht einen Vergleich zum Präsenzunterricht heran. Besondere Aufmerksamkeit wird dabei meist auf folgende Aspekte gelegt: Das Lernergebnis, Kosten-Nutzen-Relation, sowie Zufriedenheit der Nutzer.

Der Nutzen korreliert direkt mit der Behaltensleistung. Studien aus nicht-medizinischen Fächern belegen, dass E-Learning gegenüber reinem Präsenzunterricht mindestens die gleichen, wenn nicht besseren Lernergebnisse aufweisen kann. Bei Vergleich traditioneller Lernmethoden mit computergestütztem Unterricht durchliefen in einer Studie Probanden mehrere Instanzen von modifizierten Lehrangeboten und wurden jeweils davor und danach themenbezogen zu deren Wissensstand getestet (Gibbons und Fairweather 1998). Das Lernergebnis durch computergestützten Unterricht war effizienter und dauerhafter verankert, als dasjenige der vergleichenden Präsenzveranstaltung (Tobias und Fletcher 2000). Dies wird darauf zurückgeführt, dass der Lernende sich aktiv mit dem Stoff befasst und selbst im Mittelpunkt des Lernvorgangs steht ("Learning by Doing"). Tempo und Menge können bei elektronischen Lernmitteln individuell bestimmt werden. Durch E-Learning können die Bedürfnisse visueller, auditiver, kommunikativer und motorischer Lerntypen individueller abgedeckt werden. Anders als im Präsenzunterricht steht hier der Lernende im Mittelpunkt, nicht der Lehrende. So gehen multimediale Lernangebote auf die Individualität des einzelnen Studierenden ein.

Viele Studien aus dem nicht-medizinischen Sektor belegen, dass die Unterrichtskosten beim E-Learning gegenüber dem herkömmlichen Präsenzunterricht um bis zu 50% gesenkt werden können. Diese Kostenreduktion wird ermöglicht durch verminderte Lehrzeit, geringere Reisekosten und Laboraufwendungen, sowie die einfachere Aktualisierung der Lerninhalte. Nur eine einzige Studie stellte keinen Kostenvorteil beim E-Learning fest. Sie bezog die kostspielige Projektentwicklung als einmalige Vorausleistung mit in die Berechnungen ein (Ruiz, Mintzer et al. 2006). Laufende Kosten sind also durchschnittlich beim multimedialen Lernangebot geringer, Planung und Vorbereitung etwas kostenintensiver als beim Präsenzunterricht.

Der größte Nachteil des multimedialen Lernens liegt sicherlich darin, dass grundsätzlich ein Computer mit Internetzugang vonnöten ist. Im Vergleich zum herkömmlichen Lernen mittels allgegenwärtiger, uneingeschränkt verfügbarer Bücher bedeutet dies eine erhebliche Einschränkung.

Die großen Vorteile des multimedialen Lernens liegen daher eindeutig nur in der Ergänzung herkömmlicher Lernmethoden. Blended Learning als Kombination aus Präsenz- und Fernunterricht vereinigt die didaktischen und finanziellen Vorteile bestmöglich. Darum sollte es für den Zweck der Studierendenausbildung favorisiert werden. Es entspricht in dieser Form den Anforderungen, die an eine Hochschulausbildung gestellt werden und kann bei richtiger Anwendung dessen Qualität erheblich verbessern.

54

#### **4.2 Multimediales Lernen in der Medizin**

In der medizinischen Hochschullehre etablieren sich, verglichen mit anderen Studiengängen, E-Learning-Angebote nur zögerlich. In den letzten Jahren zeichnet sich jedoch ein gesteigertes Interesse der medizinischen Fakultäten ab. Jede Hochschule handhabt die Anwendung multimedialen Lernens anders. Mit zunehmender Tendenz wird die Lernstrategie bei Kursen grundsätzlich-wissenschaftlichen, und weniger in solchen klinisch-praxisorientierten Charakters eingesetzt (Moberg und Whitcomb 1999). Durch die Anwendung neuer Medien in stark frequentierten Kursen kann der einzelne Studierende eine umfassendere Ausbildung erhalten, fühlt sich individueller betreut und wird an das selbständige Lernen herangeführt (McKimm, Jollie et al. 2003; Ruiz, Mintzer et al. 2006). Die Frage, ob sich E-Learning der Individualität der Studierenden anpassen kann und deren Lernvorgang vorteilhaft beeinflusst, ist also auch hier mit einem klaren "Ja" zu beantworten.

Ein Vergleich von 76 Einzelstudien aus dem humanmedizinischen und zahnmedizinischen Sektor, sowie der Krankenpflege auf die Brauchbarkeit webbasierten Lernens im Vergleich zum herkömmlichen Medien ergibt Unterschiede, jedoch keinen entscheidender Vorteil des web-based Learning (WBL). Trotzdem wird es als sinnvolle und effektive Lernmöglichkeit angesehen (Chumley-Jones, Dobbie et al. 2002):

- Unterschiede im Wissenserwerb: Entscheidend ist nicht die Technik, sondern der Inhalt. Bei identischen Inhalten ist durch WBL weder Vor-, noch Nachteil zu herkömmlichen Lernmethoden zu verzeichnen
- Unterschiede in der Lernmotivation:
	- o Web-spezifische Unterschiede: Durch den Einsatz neuer Medien ist eine erhöhte Lernmotivation festzustellen, der entscheidende Faktor hierfür ist jedoch die Geschwindigkeit der Internetverbindung. WBL wird hauptsächlich kurz vor Prüfungszeiten genutzt, jedoch weniger zur Klärung spezieller Fragestellungen, als vielmehr zum allgemeinen Wissenserwerb.
	- o Inhalts-spezifische Unterschiede: WBL wird von den Nutzern als sinnvolle und motivierende Lernmethode eingestuft, verglichen zu

herkömmlichen Lehrmethoden besteht jedoch kein entscheidender Vorteil.

 Unterschiede in der Effektivität: Nur zwei Studien befassten sich mit diesem Aspekt, daher ist das Ergebnis eingeschränkt aussagekräftig. Diese Studien hatten beide einen zeitlichen Vorteil beim WBL bei sonst vergleichbaren Ergebnissen festgestellt.

#### **4.3 Virtuelle Mikroskopie**

Ein stark diskutiertes Thema auf dem Gebiet der Pathologie ist die virtuelle Mikroskopie. So ist es kaum verwunderlich, dass sie auf der 92. Jahrestagung der Deutschen Gesellschaft für Pathologie im Jahre 2008 das zentrale Thema darstellte (Hufnagl und Schlüns 2008). Noch ist diese Technik relativ neu und weiter zu entwickeln. Jedoch findet sie schon jetzt großen Zuspruch und wird in vielen Instituten der Pathologie bereits angewandt. Hier ist eine parallele Entwicklung zur digitalen Bildverarbeitung denkbar, die das Gebiet der Radiologie revolutioniert hat. Einschränkend sei gesagt, dass jedoch grundsätzlich ein Computer mit Internetzugang vonnöten ist, was die universellen Nutzungsmöglichkeiten stark einschränkt.

Besonders in dem Bereich der Lehre wird die virtuelle Mikroskopie schon heute erfolgreich angewandt, anders als in den Bereichen Forschung und Diagnostik. Sowohl in der studentischen Ausbildung als auch bei Fort- und Weiterbildungen in der Facharztausbildung kommt sie immer häufiger zur Anwendung. Während früher jeder Teilnehmer einer pathologischen Fortbildung oder eines Kurses ein Mikroskop und einen Präparatekasten benötigte, gibt es mit der neuen Technologie einen zentralen, von allen Teilnehmern erreichbaren Datenspeicherort, welcher per Computer erreichbar ist. Dies bietet enorme Vorteile, da nun Virtual Slides geographisch und zeitlich unabhängig am Computerbildschirm mikroskopiert werden können. Keiner kann sich über ungünstige Gewebeschnitte oder unvollkommene morphologische Details beklagen. Zeitaufwändiges Suchen nach korrelierenden Strukturen in verschiedenen Präparaten entfällt. Auch bei variierender Färbung unterschiedlicher Gewebeschnitte eines gleichen Paraffinblocks können entsprechende Abschnitte einfacher wiedergefunden werden.

Während bei reiner konventioneller Mikroskopie nur so viele Kursteilnehmer zugelassen werden konnten, wie Präparate und Mikroskope vorhanden waren, gibt es mit der virtuellen Mikroskopie weniger Teilnehmerbegrenzungen für den Präsenzunterricht (Glatz-Krieger, Glatz et al. 2003).

Bisher stand bei Bildungsveranstaltungen nur eine begrenzte Anzahl an aufwändig hergestellten Präparaten zur Verfügung. Zur Prüfungsvorbereitung wurden diese den Kursteilnehmern für eine begrenzte Zeit zur Verfügung gestellt. Neben dem erheblichen organisatorischen Aufwand des pathologischen Instituts bestand dabei das erhöhte Risiko der Abnutzung oder Beschädigung durch die Transporte.

Seltene Präparateschnitte können einfacher verbreitet werden. Dies hat zum einen den Vorteil, dass bei nur einem für das Einscannen benötigten Präparat kein großer Gewebeverlust entsteht und so mehr Gewebe für die weitere Aufbereitung übrig bleibt. Zum anderen haben Studierende und Ärzte in der Facharztausbildung die Möglichkeit, per Mausklick auf Präparate seltener Diagnosen zuzugreifen. Auch besonders günstige Gewebeschnitte häufiger Diagnosen können in weltweiten Internetdatenbanken eingesehen werden und tragen zu einer hochwertigen Ausbildung bei.

Mit Annotationen, also hinzugefügten Bildinformationen, kann ein didaktischer Mehrwert erzielt werden. Damit ist es möglich, Internetdatenbanken zielgruppenspezifisch nach Merkmalen zu durchsuchen. Computerrecherchen mit zeitaufwändiger Archiv-Durchsuchung bleiben erspart. Auch die Urheberrechte eines digitalen Präparates sind besser geschützt als bei einem mikroskopischen Glaspräparat, bei welchem aufgedruckte Informationen verloren gehen können. Studierenden, die den Umgang mit dem Mikroskop wenig gewöhnt sind, erscheinen die Virtual Slides durch parallel eingeblendete Gesamtansichten viel übersichtlicher (Harris, Leaven et al. 2001). Die digitalen Präparate sind darüber hinaus beliebig oft kopierbar, was insbesondere in der Telepathologie einen großen Vorteil darstellt. Deren Qualität entspricht auch nach Jahren der des ursprünglich eingescannten Präparates. Bei der digitalen Variante findet kein Brechen des Glasobjektträgers, kein Verblassen oder eine sonstige Form der Alterserscheinung statt.

Die Archivierung wird drastisch erleichert, die Dateien auf einem mobilen Datenträger abgelegt. Das zeitaufwändige, manuelle Einsortieren in die Archive, sowie späteres Aufsuchen, entfällt mit Einsatz digitaler Präparate.

Wie immer bei der Einführung neuer Technologien bestehen jedoch "Kinderkrankheiten" und Gewöhnungs-Schwierigkeiten. Das Neuerlernen der Softwarebedienung stellt eine Herausforderung an die Nutzer dar. Das Einarbeiten geht mit einem erheblichen Zeit- und Kostenaufwand einher.

Hat man die Virtual Slides nicht direkt auf der internen Festplatte oder in einem lokalen Netzwerk gespeichert, benötigt man einen Internetzugang. Der Bildaufbau variiert je nach Geschwindigkeit der Anbindung. Je schneller die Verbindung, desto flüssiger kann mikroskopiert und gearbeitet werden. In der Regel werden ohnehin nur die notwendigen Bildausschnitte auf den Computer übertragen, nicht das gesamte Präparat. Im Falle einer langsamen Internetverbindung ist die virtuelle Mikroskopie nicht alltagstauglich, da nur ein sehr langsamer Seitenaufbau und keine flüssigen Bildbewegungen möglich wären (Harris, Leaven et al. 2001).

Die Virtual Slides können auf verschiedenen Orten gespeichert werden. Um aus dem Internet darauf zugreifen zu können, muss ein sogenannter Webspace genutzt werden. Bei einer Menge von 100.000 Präparaten, einer Durchschnittsgröße des einzuscannenden Gewebes von  $1,85 \text{cm}^2$ , sowie einer Kompressionsrate des digitalen Präparates von 1:20 entstehen etwa 48 Terabyte Datenmenge. Diese Größenordnung entspricht in etwa dem jährlichen Aufkommen eines mittelgroßen pathologischen Instituts. Der finanzielle Aufwand für das Mieten eines Webspaces in dieser Größenordnung ist im Moment sehr hoch und stellt einen erheblichen finanziellen Aufwand für die Institute dar (Kalinski, Hofmann et al. 2006).

Viele Nutzer der virtuellen Mikroskopie beklagen, dass die Qualität der Virtual Slides subjektiv nicht der eines konventionell mikroskopierten Präparates entspricht. Für ein optimales Ergebnis bedarf es einer langen Scandauer. Bei der Herstellung der Präparate für den Würzburger Histopathologiekurs betrug die Scanzeit pro Präparat, abhängig von Größe und gewünschter Qualität, bis zu einer Stunde. Im Falle von Artefakten war eine nachträgliche Änderung nicht mehr möglich, ein wiederholender Scanvorgang die Folge. Der bisherige Zeitaufwand, der durch das Suchen eines zu Lehrzwecken geeigneten Präparates und dessen Vervielfältigung entsteht, bleibt bestehen. Für das Einscannen muss schließlich ein herkömmliches Schnittpräparat vorliegen. Auch ist es zeitintensiv, sich in die Anwendung des virtuellen Mikroskops einzuarbeiten. Es ist

also, sowohl für die Herstellung, als auch für die Nutzung von virtueller Mikroskopie, ein zusätzlicher Zeitaufwand nötig.

Maßgebend für die Qualität des Virtual Slide ist die Qualität des Ursprungspräparates. Das Virtual Slide kann nur so hochwertig sein wie das zugrunde liegende Glaspräparat. Artefakte und große Schichtdicken sind problematisch, da sie im Scan abgebildet werden. Ein Scannen in verschiedenen überlappenden Fokusebenen ist noch nicht möglich. Beim virtuellen Mikroskop kann kein direkter Einfluss auf die Darstellung des Schnittes genommen werden, wie dies bei der herkömmlichen Lichtmikroskopie möglich ist. Als Beispiel sei ein Polarisationsfilter genannt, der beim Lichtmikroskop durch einfachen Aufwand einen zweiten Schnitt mit Neufärbung ersetzen kann. Beim virtuellen Mikroskop ist diese Möglichkeit nicht gegeben, es müsste ein neues Schnittpräparat angefertigt und eingescannt werden. Dies bedeutet einen erheblichen zusätzlichen Zeit- und Kostenaufwand.

Die digitale Archivierung ist aus rechtlichen Gründen derzeit noch nicht zugelassen. Momentan müssen Glas-Präparate archiviert werden, die elektronische Bild-Datenspeicherung ist nicht akzeptiert (Hufnagl und Schlüns 2008).

Die virtuelle Mikroskopie stellt, trotz der noch erheblichen Nachteile, ein faszinierendes, universell einsetzbares und effektives Medium für Lehre und Forschung dar.

#### **4.4 Virtuelle Mikroskopie in der Lehre**

Die technischen Möglichkeiten des virtuellen Mikroskopierens sind so weit entwickelt, dass sie in der Lehre eine adäquate Alternative zur klassischen Lichtmikroskopie darstellen. Anwender der virtuellen Mikroskopie haben, übereinstimmend mit den in dieser Arbeit genannten Ergebnissen, in mehreren Evaluationen dargelegt, dass sie die Bildqualität der Virtual Slides als gleichwertig mit den herkömmlichen Präparaten empfinden (Glatz-Krieger, Glatz et al. 2006). Auch die Navigation im digitalen Präparat wurde zum Großteil als unkompliziert empfunden. Durch Annotationen kann ein erheblicher didaktischer Mehrwert erzielt werden.

Solange noch keine breiten Erfahrungswerte mit dieser neuen Methode vorliegen, muss deren Benutzerfreundlichkeit ständig nachgefragt und gegebenenfalls angepasst werden.

Seit 2002 wird HistoPathologieKurs (HiPaKu) Basel als multimediale Lernmethode unter Einschluss der virtuellen Mikroskopie im Histopathologiekurs der Universität Basel praktiziert. Ähnlich strukturierte Angebote bestehen in der pathologischen Facharztausbildung.

Hierauf werden die folgenden Abschnitte eingehen (Glatz-Krieger, Glatz et al. 2006). Einschränkend sei auch hier wieder angemerkt, dass folgende Projekte nur für Humanmediziner existieren, für die zahnmedizinische Pathologieausbildung gibt es im Internet keine entsprechenden Angebote.

# **4.4.1 Virtuelle Mikroskopie in der universitären Ausbildung –Beispiel HiPaKu Basel**

Der HiPaKu Basel besteht als kursbegleitendes Online-Angebot zum Präsenz-Pathologieunterricht in der Universität Basel. Vor dem offiziellen Start wurden Testinstanzen durchlaufen, die die Anwendungsreife und Akzeptanz durch regelmäßige Updates verbesserten.

Das Projekt kam 2002 zum ersten Mal zur Vorbereitung des Staatsexamens der Studierenden im Fach Pathologie zum Einsatz. Nach dem Staatsexamen wurden von den Organisatoren Fragebögen an die frisch Examinierten ausgeteilt. Von den 120 ausgeteilten Bögen wurden 113 vollständig ausgefüllt, dies entspricht einer Rücklauf-Quote von 94%. Nur 57% der Befragten gaben an, bereits Erfahrungen mit multimedialen Lernprogrammen zu haben.

Trotz Freiwilligkeit setzten 95% der Befragten das Online-Angebot zur Prüfungsvorbereitung ein. Manche verzichteten sogar gänzlich auf konventionelle Lernmittel. Dokumentiert wurde der individuelle Zeitaufwand für herkömmliche und multimediale Verfahrensweisen. Prozentual umgerechnet auf die gesamte Lernzeit stand dabei der HiPaKu mit 34% an erster Stelle, gefolgt von der konventionellen Mikroskopie mit 24% und Lernen aus dem Buch mit 15%. Mit Hilfe des universitätseigenen Skripts lernten 14%, 13% nur anhand der Vorlesungsunterlagen. Mehrfachnennungen waren möglich. Technische Probleme sind nur in geringem Umfang aufgetreten, lediglich langsame Ladezeiten wurden beklagt. Studierende mit langsamerem Telefonmodem, die immerhin 45% ausmachten, lernten durchschnittlich

25h der Gesamtlernzeit mit HiPaKu, während Studierende mit schnellem Kabelmodem im Durchschnitt 36h damit verbrachten. Offen bleibt, ob dieses verminderte Aufkommen an Lernstunden beim Telefonmodem Folge der erhöhten Kostenbelastung durch längere Internetzeiten oder des langsamen Bildaufbaus war (Glatz-Krieger, Glatz et al. 2003).

Lediglich ein Drittel der Befragten hatte sich die Bedienungsanleitung zur Software durchgelesen. Die Navigation wurde von allen Teilnehmern intuitiv erfasst und beherrscht. Der Einsatz von Annotationen wurde von 91% der Befragten als äußerst hilfreich empfunden. Auch das Bild- und Textangebot, sowie Hyperlinks zu weiterführender Literatur, wurden gelobt.

Insgesamt wurde der HiPaKu sehr gut angenommen. Etwa 65% der Befragten hielten es für ein sinnvolles Instrument, Histopathologie zu lernen. Auch das Interesse am Fach wurde durch das Online-Angebot gesteigert. 88% der HiPaKu-Teilnehmer legten weiterhin Wert auf die konventionelle Mikroskopie im studentischen Präsenzunterricht. Dies zeigt, unterstützt von anderen Studien, dass das multimediale Lernen von Studierenden erwünscht ist und genutzt wird (Glatz-Krieger, Glatz et al. 2003).

# **4.4.2 Virtuelle Mikroskopie in Schnittseminare der pathologischen Facharztausbildung**

Inzwischen hat sich die virtuelle Mikroskopie auch in medizinischen Fortbildungen durchgesetzt. Anlässlich des 88. Jahrestages der deutschen Gesellschaft für Pathologie wurde im Juni 2004 ein Schnittseminar ausschließlich mit Virtual Slides gehalten. Die Slides wurden schon im Vorfeld des Seminars per Internet versandt. Die von den teilnehmenden Ärzten – fertige oder in Ausbildung befindliche Pathologen – ausgefüllten Evaluationsbögen ergaben Folgendes:

Etwa 70% befürworteten digitale Schnittseminare. Problematisch war auch hier, dass nicht alle Teilnehmer über eine ausreichend schnelle Internetanbindung verfügten. 43% der Teilnehmer empfanden die Ladezeiten als zu langsam. Teilnehmer mit Breitband-Zugang waren allerdings zu 92% mit der Ladegeschwindigkeit zufrieden. Die Bildqualität wurde einhellig als gut bis ausgezeichnet befunden. Mehr als die Hälfte äußerte sogar, dass die Bildqualität derjenigen des konventionellen Lichtmikroskops überlegen sei.

Ein Teilnehmer beklagte den Umstand, sich zeitaufwändig in ein neues System einarbeiten zu müssen.

Die Mehrheit sah für die virtuelle Mikroskopie einen sinnvollen Einsatz in der Lehre, jedoch weniger nicht in der Diagnostik (Glatz-Krieger, Glatz et al. 2006).

#### **4.5 Ausbaumöglichkeiten der virtuellen Mikroskopie in der Lehre**

Auch das Anatomische Institut der Universität Würzburg plant in naher Zukunft, die virtuelle Mikroskopie in der Lehre einzusetzen. Wenn dies umgesetzt werden kann, würde dem Studierenden ein Fundus an physiologischen Normalbefunden für den Vergleich zum späteren Histopathologiekurs zur Verfügung stehen.

## **4.5.1 Konkrete Vorteile für Studierende**

Die Aufnahme der virtuellen Mikroskopie in den Histopathologiekurs der Universität Würzburg verfolgt nicht zuletzt die studentische Motivation, welche durch ein trendiges E-Learning-Angebot eher geweckt wird. Von unschätzbarem Vorteil ist der Umstand, dass die Präparate jederzeit vollständig aufgerufen werden können und jeder Studierende den besten Schnitt erhält. Durch die bewährte einfache Navigation können alle Strukturen leicht aufgefunden und reproduziert werden.

Weiterhin ermöglicht das Online-Angebot eine wesentliche logistische Vereinfachung, gleichermaßen für Dozenten und Studierende: Der Verzicht auf die Fahrt zwischen Zahnklinik und Pathologischem Institut bringt eine Zeitersparnis von etwa zwei Mal 20Minuten pro Lerneinheit für die in der Examensphase zeitlich stark beanspruchten Studierenden. Die Auseinandersetzung mit dem Lernstoff, sowie das Mikroskopieren, können unabhängig von den Öffnungszeiten des Instituts erfolgen. Durch Vereinheitlichung und Standardisierung der Präparate ergibt sich eine bisher nicht vorhandene Chancengleichheit. Somit stellt der Einsatz des multimedialen Lernangebotes eine ideale Ergänzung des Präsenzunterrichts dar.

Ein Breitbandinternetzugang steht an 12 Plätzen der Bibliothek der Würzburger Zahnklinik zu ausreichenden Zeiten kostenlos zur Verfügung (montags bis freitags 12,5 Stunden, sowie samstags und sonntags sechs Stunden).

Desweiteren haben die Würzburger Zahnmedizin-Studierenden die Möglichkeit, nun von einer einzigen Internetseite auf alle Lehrinhalte zugreifen zu können, da dieses Projekt speziell deren Kursinhalten angepasst wurde. Aufwändiges Suchen auf mehreren Seiten anderer Universitäten entfällt.

#### **4.5.2 Blended Learning im Würzburger Projekt**

Nicht nur beim HiPaKu Basel, sondern auch in weiteren Studien hat sich gezeigt, dass neben dem allgemein akzeptierten E-Learning weiterhin konventionelle Lernmethoden gewünscht werden. Daher ist das Blended Learning die geeignetste pädagogische Kombination zur Förderung von aktivem und selbstständigem Lernen (McKimm, Jollie et al. 2003).

Da mit Hilfe des neuen multimedialen Angebots selbstständig Intensität und Lerntypenspezifische Inhalte bestimmt werden können, passt es sich optimal der Individualität jedes einzelnen Studierenden an. Eine positive Beeinflussung des komplexen Lernvorgangs ist die Folge.

Der Pathologiekurs für Würzburger Zahnmedizin-Studierende bleibt vorerst in der bisherigen Form aus Vorlesung und anwesenheitspflichtigem Lichtmikroskopierkurs bestehen. Die virtuelle Mikroskopie wird in der Einführungsphase als freiwillige Ergänzung angeboten. Unter dem Dach des Blended Learning werden die altbewährten Vorlesungen, inklusive analogem Bildmaterial, um Online-Lehrstoff mit digitalisierten Präparaten ergänzt. Die unbedingt erwünschte soziale Komponente des Präsenzunterrichts geht nicht verloren. Die Studierenden können den Lernstoff zeitlich und örtlich ganz flexibel aufnehmen, was im Endeffekt der Qualität des Präsenzunterrichts zu Gute kommt (Woltering, Herrler et al. 2009). Durch den Einsatz des multimedialen Lernens wird somit eine qualitative Verbesserung der Lehre erreicht. Die in Kapitel 1.7. genannten Projekte sind allesamt auf die Bedürfnisse von Humanmedizinern ausgerichtet. Die Gewichtung der Lehrinhalte entspricht nicht dem Lehrplan von Zahnmedizin-Studierenden, sondern konzentriert sich stark auf

Verlaufsformen von Allgemeinerkrankungen, pathologische Veränderungen im Rumpfbereich und humanmedizinische Erkrankungen, die für die zahnmedizinische Ausbildung zum Teil nur eine untergeordnete Rolle spielen. Kopf-/Hals-Krankheiten, speziell Mund- und Kiefererkrankungen, sowie die für Zahnmediziner besonders relevanten humanmedizinischen Krankheitsbilder, spielen hier keine herausragende Rolle. Es existiert also kein Projekt anderer Universitäten im Internet, welches den Lehrplan der Histopathologie der Würzburger Zahnmedizin-Studierenden ausreichend abdeckt. Sie müssten einen erheblichen Aufwand betreiben, sich von verschiedenen Online-Angeboten die passenden Krankheitsbilder in entsprechender Ausführlichkeit zusammen zu suchen. Die Notwendigkeit eines eigenen Online-Projektes der Würzburger Pathologie für die zahnmedizinische Hochschullehre ist somit unbestreitbar.

### **5 Zusammenfassung**

Die vorliegende Arbeit entstand durch die Notwendigkeit, den Histopathologiekurs der Zahnmedizinstudierenden an der Universität Würzburg u.a. wegen verbrauchter Präparate neu zu konzipieren. Nach der Anschaffung eines Präparatescanners lag es nahe, zeitgemäße multimediale Lernmethoden und virtuelle Mikroskopie in den Studierendenkurs einzuführen. Nun gibt es ein Online-Projekt, in welchem kursbegleitend virtuell mikroskopiert werden kann. Ein solches Projekt existierte vorher, speziell den Bedürfnissen der Würzburger Zahnmedizin-Studierenden angepasst, nicht und stellt daher eine Innovation dar.

Im Falle des Würzburger Histopathologiekurses wurden erst vorhandene Online-Projekte anderer Universitäten miteinander verglichen und besonders positive Aspekte herausgearbeitet. Diese sollten in das eigene Projekt übernommen werden. Unter Berücksichtigung studentischer Wünsche wurden daraufhin neu zusammengestellte Präparate eingescannt und auf eine Onlineplattform gestellt. In der retrospektiven Evaluation hielten die Studierenden das Angebot einer virtuellen Mikroskopiermöglichkeit für eine ausgezeichnete und ausbaufähige Lernergänzung und sind bereit, diese kursbegleitend zu nutzen.

Die virtuelle Mikroskopie stellt das ideale Werkzeug für multimediale Lernangebote in der medizinischen Hochschulausbildung im Fach Pathologie dar.

## **6 Schlussfolgerung**

Das in allen Fakultäten zunehmend gebräuchliche multimediale Lernen vereinigt nach den Ergebnissen verschiedener Studien viele Vorteile in sich, so zum Beispiel das aktive Lernen mit gesteigerter Behaltensleistung, individuellere Lerngestaltung, höhere Disziplin sowie große zeitliche und örtliche Flexibilität des Lernenden. Die Akzeptanz der Anwender wurde in vielen Studien bestätigt. Die Kombination aus herkömmlichen und multimedialen Angeboten ("Blended Learning") stellt die derzeit effektivste multimediale Lernmethode dar. Dem Präsenzunterricht ist wegen der sozialen, kommunikativen, persönlichen und die Lerndisziplin stärkenden Komponente weiterhin ein hoher Stellenwert beizumessen.

Im Bereich der pathologischen Studierendenausbildung etabliert sich die virtuelle Mikroskopie immer mehr. Dies bringt Studierenden und Lehrenden viele Vereinfachungen und eine qualitative, hochwertige Unterstützung der Lehre.

## **7 Literaturverzeichnis**

- Bock, R. (2006). "Virtuelle Mikroskopie." Von [http://www.mikroskopie-uds.de/,](http://www.mikroskopie-uds.de/) zuletzt gesehen am 2.07.2011.
- Boeker, M. und R. Klar (2006). "E-learning in the education and training of physicians. Methods, results, evaluation." Bundesgesundheitsblatt Gesundheitsforschung Gesundheitsschutz 49(5): 405-11.
- Börger, C., A. Wethmar, et al. (2009). "Histologiekurs Departement Pathologie der Universität Zürich." von [http://www.pathol.uzh.ch/histologiekurs/,](http://www.pathol.uzh.ch/histologiekurs/) zuletzt gesehen am 02.07.2011.
- Brockhaus (2006). "Brockhaus: Enzyklopädie in 30 Bänden; Band 7 : Dieu-Emar." Leipzig, F.A. Brockhaus: 672-673.
- Busse, S., Ed. (2002). "Neue Medien in der Schule : Widersprüche Perspektiven Konsequenzen." Essen, Busse.
- Chumley-Jones, H. S., A. Dobbie, et al. (2002). "Web-based learning: sound educational method or hype? A review of the evaluation literature." Acad Med 77(10 Suppl): S86-93.
- Deutsche Biographie (1905). "Allgemeine Deutsche Biographie. Bd. 50." Leipzig, Historischen Kommission bei der bayrischen Akademie der Wissenschaften.
- Dittler, U., Ed. (2003). "E-Learning: Einsatzkonzepte und Erfolgsfaktoren des Lernens mit interaktiven Medien." München [u.a.], Oldenburg.
- Eimeren, B. und B. Frees (2009). "Der Internetnutzer 2009 multimedial und total vernetzt?" Media Perspektiven 7: 336.
- Flau, H. und Projektträger Neue Medien in der Bildung und Fachinformation, Eds. (2004). "Kursbuch eLearning 2004: Produkte aus dem Förderprogramm." Bonn, Bundesministerium für Bildung und Forschung.
- Gibbons, A. S. und P. G. Fairweather (1998). "Computer-based instruction: Design and development." Englewood Cliffs, NJ, Educational Technology Publ.
- Glatz-Krieger, K. und D. Glatz (2000). "Histopathologie-Kurs Basel." von [http://alf3.urz.unibas.ch/hipaku/stud/start.cfm,](http://alf3.urz.unibas.ch/hipaku/stud/start.cfm) zuletzt gesehen am 02.07.2011.
- Glatz-Krieger, K., D. Glatz, et al. (2003). "Webbasierte Lernwerkzeuge für die Pathologie." Der Pathologe 5: 394-399.
- Glatz-Krieger, K., D. Glatz, et al. (2006). "Virtuelle Mikroskopie Erste Anwendungen." Der Pathologe 6: 469.
- Harris, T., T. Leaven, et al. (2001). "Comparison of a virtual microscope laboratory to a regular microscope laboratory for teaching histology." Anat Rec 265(1): 10-4. Anat Rec (New Anat) 265:10-14, 2001.
- Herbst, H. und J. H. Hübner (2001). "Einsatz des Internet im Pathologieunterricht." Deutsche Gesellschaft für Pathologie. Verhandlungen 85: 72-79.
- Hicklin, M. (2004). "Ausgezeichnete Blicke durchs virtuelle Mikroskop." Basler Zeitung. Basel.
- Horstkemper, G. (2006). "Ramelli's Bücherrad." von [http://www.historicum.net/uploads/RTEmagicC\\_Ramelli\\_Buecherrad\\_01.jpg.jpg,](http://www.historicum.net/uploads/RTEmagicC_Ramelli_Buecherrad_01.jpg.jpg) zuletzt gesehen am 02.07.2011.
- Hufnagl, P. und K. Schlüns (2008). "Virtuelle Mikroskopie und Routinediagnostik." Der Pathologie Supplement 2: 250-254.
- Kalinski, T., H. Hofmann, et al. (2006). "Virtuelle Mikroskopie und digitale Pathologie." Der Pathologe 3: 222-227.
- Kerres, M., Ed. (2001). "Multimediale und telemediale Lernumgebungen : Konzeption und Entwicklung." München [u.a.], Oldenbourg.
- Knopp, W., R. Ziegler, et al. (2009). "MEC.O Medical education online: Ein Schlüssel zur Wissenserweiterung in der unfallchirurgischen Studentenausbildung im Rahmen der neuen Approbationsordnung für Ärzte." GMS Medizinische Informatik, Biometrie und Epidemiologie 5 (1).
- Kunz, B. und P. Böttcher (2007). "E-Learning Formen." 2007, von [http://www.electronic-learning.de/e-learning-formen.html,](http://www.electronic-learning.de/e-learning-formen.html) zuletzt gesehen am 02.07.2011.
- Mandl, H., H. Gruber, et al. (1991) "Lernen mit dem Computer. Empirischpädagogische Forschung in der BRD zwischen 1970 und 1990." Forschungsbericht Nr. 7.
- Mattheos, N., A. Nattestad, et al. (2001). "A virtual classroom for undergraduate periodontology: a pilot study." Eur J Dent Educ 5(4): 139-147.
- McKimm, J., C. Jollie, et al. (2003). "ABC of learning and teaching: Web based learning." BMJ 326(7394): 870-3.
- Moberg, T. F. und M. E. Whitcomb (1999). "Educational technology to facilitate medical students' learning: background paper 2 of the medical school objectives project." Acad Med 74(10): 1146-50.
- Niegemann, H. M., S. Domagk, et al., Eds. (2008). "Kompendium multimediales Lernen." Berlin [u.a.], Springer.
- Nister, E. L. u. D. (1923). "Nürnberger Trichter." von [http://fh-bi.ia20xx.de/wp](http://fh-bi.ia20xx.de/wp-content/uploads/2010/10/Nuernberger_Trichter.jpg)[content/uploads/2010/10/Nuernberger\\_Trichter.jpg,](http://fh-bi.ia20xx.de/wp-content/uploads/2010/10/Nuernberger_Trichter.jpg) zuletzt gesehen am 02.07.2011.
- O'Shea, T. und J. Self, Eds. (1986). "Lernen und Lehren mit Computern : künstliche Intelligenz im Unterricht." Basel u.a., Birkhäuser.
- Oestmann, J. (2001). "SYMPOL." von [http://www.sympol.de,](http://www.sympol.de/) zuletzt gesehen am 02.07.2011.
- Öffentlichkeitsarbeit (2000). "Förderprogramm Neue Medien in der Bildung Lehr- und Lernsoftware." Bundesministerium für Bildung und Forschung. Berlin, MuK. Medien und Kommunikations GmbH.
- Pérez-Bouza, A. (2007). "Virtuelle Mikroskopie und Video Podcasting RWTH Aachen." von http://www.vm.rwth-aachen.de, zuletzt gesehen am 02.07.2011.
- Pressey, S. L. (1926). "A simple apparatus which gives tests and scores and teaches." School and Society 23.
- Prospekt Mirax Midi (2008). "Mirax Midi Der vielseitige Digital Slide-Scanner für Forschung und Routine." C. Z. M. GmbH. Jena.
- Ruf, D., M. M. Berner, et al. (2008). "E-Learning an important contribution to general medical training and continuing education?" Bundesgesundheitsblatt Gesundheitsforschung Gesundheitsschutz 51(9): 1061-9.
- Ruiz, J. G., M. J. Mintzer, et al. (2006). "The impact of E-learning in medical education." Academic Medicine 81(3): 207-12.
- Schönfeld, K. (2006). "Computerbasiertes Lernen eine Broschüre zum Projekt "Blended Learning in KMU"." K. C. GmbH. Berlin, Doku-Medienproduktion.
- Schuster, N. und N. Gagrica, Eds. (2008). "Grundlegende Methoden des E-learning: Ein praktischer Leitfaden aktueller Methoden und deren Einsatz im E-Learning." München, Grin Verlag.
- Seidel, C. und A. Lipsmeier, Eds. (1989). "Computerunterstütztes Lernen." Stuttgart, Verlag für Angewandte Psychologie.
- Sinn, H. P., M. Andrulis, et al. (2008). "Virtuelle Mikroskopie in Lehre und Ausbildung in der Pathologie." Der Pathologe Supplement 2: 255-258.
- Stapelkamp, T., Ed. (2007). "DVD-Produktionen: gestalten, erstellen, nutzen." Berlin [u.a.], Springer.
- Stratmann, J. (2007). "Pädagogischer Mehrwert und Implementierung von Notebooks an der Hochschule." Münster [u.a.], Waxmann.
- Sütterlin, P. (2004). "Vier Lerntypen und wie sie am effektivsten lernen." von [http://www.philognosie.net/index.php/article/articleview/163/,](http://www.philognosie.net/index.php/article/articleview/163/) zuletzt gesehen am 09.01.2011.
- Tobias, S. und J. D. Fletcher, Eds. (2000). "Training & Retraining: A Handbook for Business, Industry, Government, and the Military (Macmillan research on education handbook series)." New York, MacMillan Reference Books.
- Uni Kassel (2005) "Lehrmaschine Norman Crowder." von http://winfoline.wirtschaft.uni-kassel.de/ss2003/bai/bilder/elearn/lehrmaschine.gif, zuletzt gesehen am 02.07.2011.
- Wollsching-Strobel, P., U. Wollsching-Strobel, et al., Eds. (2008). "Die Leistungsformel : Spitzenleistung gestalten und erhalten." Wiesbaden, Gabler.
- Woltering, V., A. Herrler, et al. (2009). "Blended learning positively affects students' satisfaction and the role of the tutor in the problem-based learning process: results of a mixed-method evaluation." Adv Health Sci Educ Theory Pract.
- Würgler, A., Ed. (2009). "Medien in der frühen Neuzeit. Enzyklopädie deutscher Geschichte." Oldenburg, Oldenbourg Wissenschaftsverlag.

#### **Danksagung**

Mein Dank gilt in erster Linie Herrn Prof. Dr. Dr. Müller-Hermelink für die freundliche Bereitstellung des Dissertations-Themas, sowie für die Übernahme des Referats. Dank sagen möchte ich auch Prof. Dr. Klaiber für die Übernahme des Ko-Referats.

Ein ganz besonderer Dank geht an PD Dr. Völker für die kompetente, hilfreiche und stets freundliche Betreuung dieser Dissertation.

Herzlich bedanken möchte ich mich bei einigen weiteren Mitarbeitern des Instituts für Pathologie der Universität Würzburg.

Namentlich erwähnt seien hierbei Dr. Puppe, der als Informatik-Verantwortlicher des Würzburger Instituts für Pathologie maßgeblich für die Erstellung des Online-Angebots zuständig war, sowie Frau Bonengel.

Ein Dank geht auch an Herrn Betz der Firma Zeiss für die Hilfe mit dem Scanner Zeiss Mirax Midi.

Zu guter Letzt bleibt noch ein herzlicher Dank an meine Familie, die mich stets motiviert und neu angetrieben haben. Ohne deren fortwährende Unterstützung, speziell die meines Vaters, hätte ich es wohl nicht so weit gebracht.

# **Lebenslauf**

### **Persönliche Daten:**

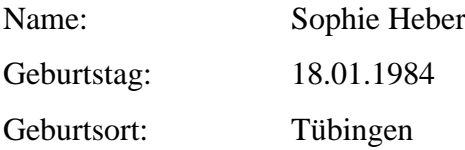

## **Berufsweg:**

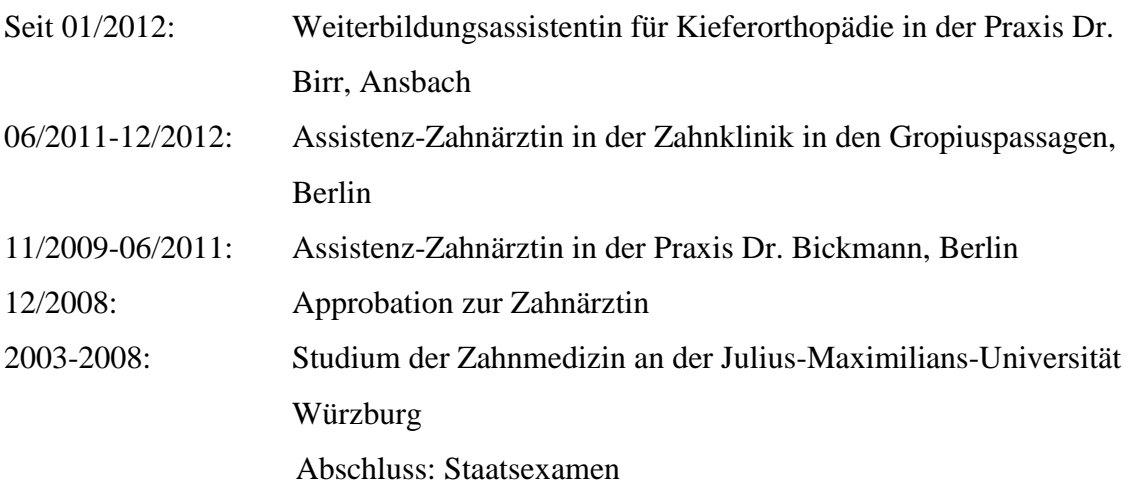

## **Schulausbildung:**

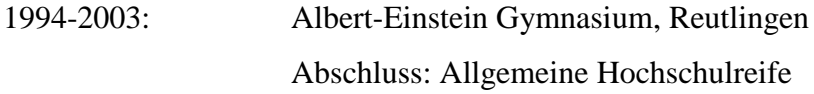

Nürnberg, 23.04.2012